Numerieke methode in het LWR2D voetgangersmodel Stabiliteit en mogelijke uitbreiding

R.W.A. Neijenhuis

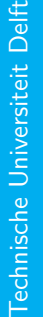

 $\tilde{T}$ UDelft  $\frac{Delt}{D}$ 

**Challenge the future** 

### **NUMERIEKE METHODE IN HET LWR2D VOETGANGERSMODEL**

### STABILITEIT EN MOGELIJKE UITBREIDING

door

### **R.W.A. Neijenhuis**

in overeenstemming met de vereisten voor het verkrijgen van de graad van

**Bachelor of Science** in Technische Wiskunde

aan de Technische Universiteit Delft, in het openbaar te verdedigen op maandag 24 augustus 2015 om 15.00 uur.

Begeleiders: Prof. dr. ir. C. Vuik Dr. ir. F. L. M. van Wageningen-Kessels Overige commissieleden: Dr. J. L. A. Dubbeldam Dr. ir. M. Keijzer

Een elektronische versie van dit verslag is beschikbaar op <http://repository.tudelft.nl/>.

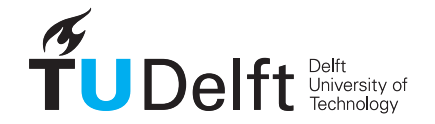

## **SAMENVATTING**

Ieder jaar zijn er veel evenementen waar duizenden of zelfs miljoenen mensen op afkomen. Denk bijvoorbeeld aan muziek-, cultuur- en sportevenementen. Daarnaast gebruiken miljoenen mensen dagelijks plekken als stations of winkelcentra. Bij al deze voorbeelden ontstaan gigantische mensenmassa's die gecontroleerd moeten worden zodat de infrastructuur efficiënt en veilig gebruikt wordt. Een model is ontwikkeld waarmee de dynamiek van een mensenmassa wordt beschreven. Binnen dit model, het LWR2D-model, is de mogelijkheid om verschillende groepen te laten bewegen in een tweedimensionale ruimte. Het LWR2Dmodel is de basis van dit onderzoek.

Het model en de numerieke methode waarop het LWR2D model is gebaseerd zijn eerst bestudeerd om vervolgens twee onderwerpen te onderzoeken. Bij het bestuderen van het model was in sommige situaties instabiliteit geconstateerd. De twee onderzoeksvragen die zijn onderzocht zijn:

#### *1. Hoe kan de geconstateerde instabiliteit ontstaan en hoe moet het worden opgelost? 2. Kan de gebruikte numerieke methode worden uitgebreid?*

Bij het onderzoek naar de instabiliteit was het opmerkelijk dat er wel aan de stabiliteitsvoorwaarde werd voldaan. Het bleek om een fout te gaan in de numerieke methode. De instabiliteit werd veroorzaakt omdat er negatieve waarden konden ontstaan wat niet mocht, hier was de methode niet op berekend. De correctiefactor op de uitstroom van een cel binnen het discretisatierooster was geformuleerd op beide voetgangersgroepen samen. Hier moest de aanpassing worden gemaakt om deze correctie per voetgangersgroep uit te voeren. Dit leidt tot de volgende conclusie:

*De geconstateerde instabiliteit ontstaat doordat er negatieve dichtheden ontstaan binnen het model. Deze negatieve dichtheden ontstaan door een onjuiste implementatie van een correctiefactor. Deze correctiefactor moet per voetgangersgroep uitgevoerd worden in plaats van over alle voetgangers samen.*

Bij het onderzoek naar de mogelijke uitbreiding van het bestaande model is gekeken naar de Cornertransport upwind methode die veel lijkt op de Donor-cel upwind methode waar het LWR2D op is gebaseerd. Hierin zijn echter meer cellen meegenomen in de berekening van de beweging van de dichtheden binnen het domein. Dit levert een aantal gunstige gevolgen op na een eventuele implementatie. Hieruit concluderen we:

*Een uitbreiding van de gebruikte numerieke methode is mogelijk, bijvoorbeeld als deze wordt gebaseerd op de Corner-transport upwind methode. Hierbij wordt de simulatie realistischer doordat de dichtheden meer verplaatsen in de daadwerkelijke richting van de snelheid. Daarnaast is een grotere tijdstap dan bij de Donor-cel upwind methode mogelijk waarmee nog steeds stabiliteit kan worden gewaarborgd.*

# **INHOUDSOPGAVE**

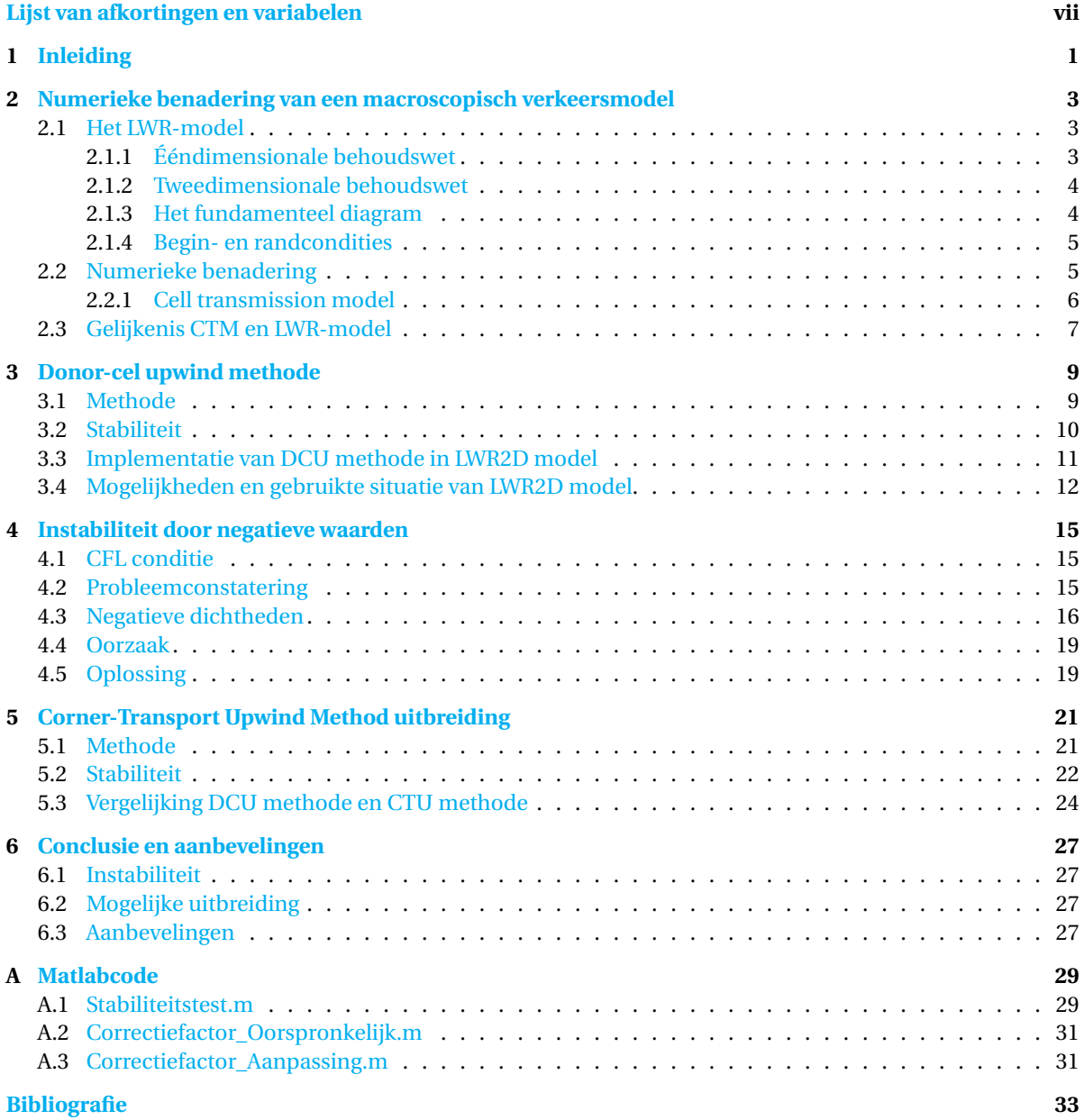

# <span id="page-8-0"></span>**LIJST VAN AFKORTINGEN EN VARIABELEN**

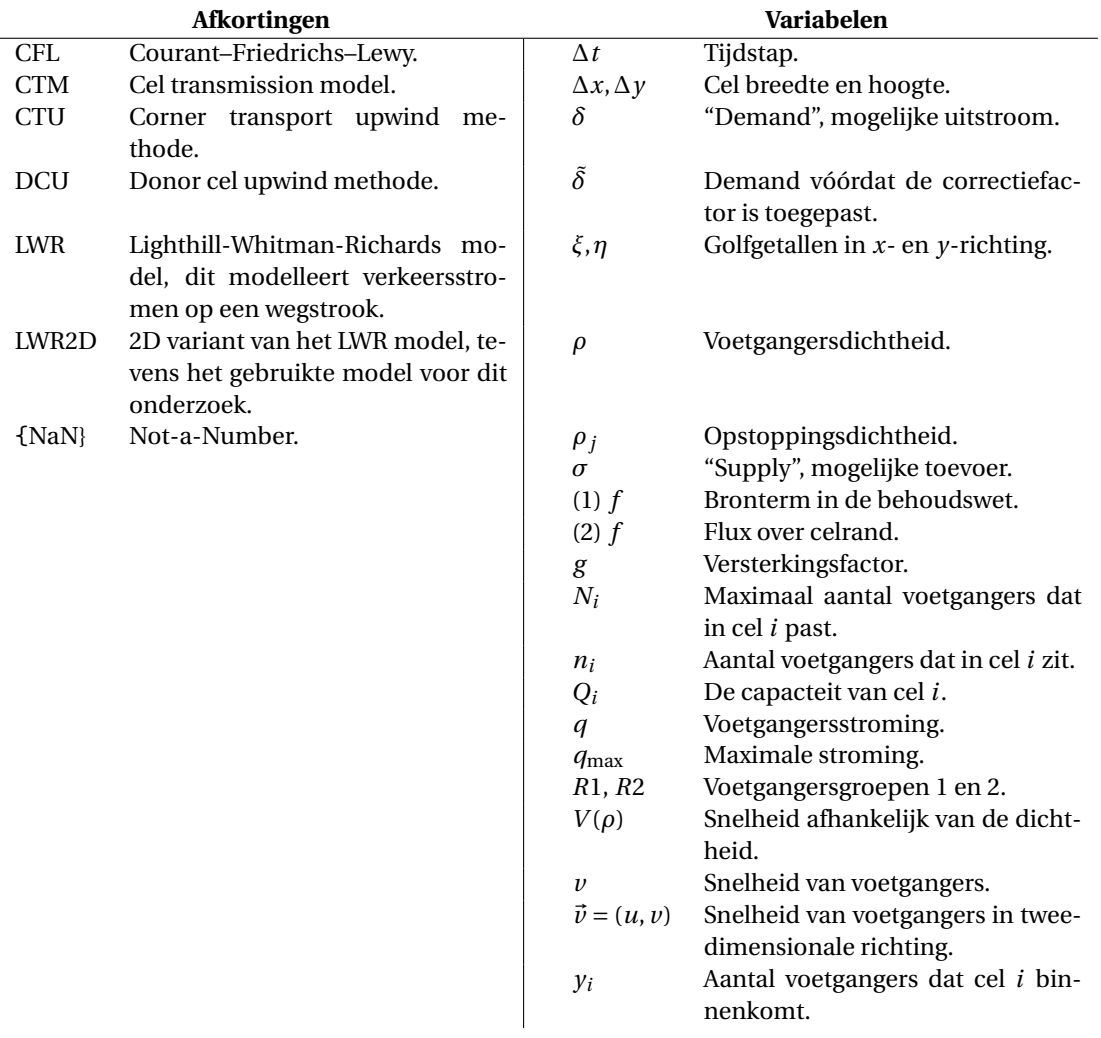

# **1**

### **INLEIDING**

<span id="page-10-0"></span>Ieder jaar zijn er veel evenementen waar duizenden of zelfs miljoenen mensen op afkomen. Denk bijvoorbeeld aan muziek-, cultuur- en sportevenementen. Daarnaast gebruiken miljoenen mensen dagelijks plekken als stations of winkelcentra. Bij al deze voorbeelden ontstaan gigantische mensenmassa's die gecontroleerd moeten worden zodat de infrastructuur efficiënt en veilig gebruikt wordt.

Dat het onderzoek naar langzaam verkeer belangrijk is, heeft ook de Europese Onderzoeksraad erkend. Zij heeft de TU Delft financieel gesteund om innovatief onderzoek te doen naar gedrag van voetgangers en fietsers. Vanuit de faculteit Civiele Techniek en Geowetenschappen, afdeling Transport & Planning, is er al onderzoek gedaan naar dit soort verkeer. Een model is ontwikkeld waarmee de dynamiek van een mensenmassa wordt beschreven. Binnen dit model, het LWR2D-model, is de mogelijkheid om verschillende groepen te laten bewegen in een tweedimensionale ruimte. Dit gaat middels een numerieke methode die rekening houdt met meerdere groepen (van Wageningen-Kessels [\[1\]](#page-42-1)). De voetgangersgroepen worden grafisch weergegeven in dichtheden verdeeld over een cel rooster. Het LWR2D-model is de basis van dit onderzoek.

In dit bachelorproject is eerst gekeken naar waar het model op is gebaseerd. In feite is het namelijk een 2 dimensionale uitbreiding van een 1-dimensionaal model, dit wordt beschreven in hoofdstuk [2.](#page-12-0) De precieze methode die wordt gebruikt om het LWR2D model uit te voeren is een variant van de Donor-cel upwind methode (DCU methode) wat beschreven staat in hoofdstuk [3.](#page-18-0)

Na simulaties te hebben gedaan met het model is er geconstateerd dat dit in sommige situaties instabiel was. Dit bleek te komen doordat er negatieve dichtheden ontstonden. Het onderzoek hiernaar en de uiteindelijke oplossing staan beschreven in hoofdstuk [4.](#page-24-0) Met een meer geavanceerde methode dan de Donor-cel upwind methode kan het model realistischer beschreven worden. Dit gaat middels de Corner-transport methode (CTU methode) waarvan de theorie beschreven is in hoofdstuk [5.](#page-30-0) Ook wordt hier nog gekeken naar het verschil tussen de stabiliteitsvoorwaarden van de DCU methode en de CTU methode.

# **2**

# <span id="page-12-0"></span>**NUMERIEKE BENADERING VAN EEN MACROSCOPISCH VERKEERSMODEL**

Er bestaan verschillende modellen die verkeersstromen modelleren. Denk hierbij bijvoorbeeld aan het LWRmodel (Lighthill and Whitham [\[2\]](#page-42-2), Richards [\[3\]](#page-42-3)) dat verkeersstromen op een wegstrook uitrekent. Dit is een macroscopisch model wat inhoudt dat er gebruik wordt gemaakt van stromingen en dichtheden. Veranderingen worden op vergelijkbare manier als in de vloeistofdynamica bepaald. Hierover staat meer beschreven in hoofdstuk [2.1.](#page-12-1) Het model waarmee in dit project wordt gewerkt is een tweedimensionale variant van dit LWR-model (LWR2D-model).

Om de oplossing van het tweedimensionale model numeriek te benaderen is een bestaande methode uitgebreid tot twee dimensies. De numerieke methode waar het op is gebaseerd heet *Godonuv scheme* die ook bekend staat als het *cell transmission model* (Daganzo [\[4\]](#page-42-4)), wat een 1-dimensionaal model is. Hoe deze methode werkt staat beschreven in hoofdstuk [2.2.](#page-14-1) Dat deze methode daadwerkelijk goed is om het LWRmodel te benaderen wordt bekrachtigd in hoofdstuk [2.3.](#page-16-0)

### <span id="page-12-1"></span>**2.1.** HET LWR-MODEL

Het 1-dimensionale LWR-model maakt gebruik van de kinematische golftheorie waarbij we het model beschouwen als een continuüm model, de voetgangers worden dus niet beschouwd als hele personen maar als dichtheid. Eerst introduceren we de dichtheid van de voetgangers *ρ*(*x*,*t*), het aantal voetgangers per strekkende meter op locatie *x* en tijdstip *t*. Ook introduceren we de voetgangersstroming *q*(*x*,*t*), het aantal passerende voetgangers per seconde op locatie *x* op tijdstip *t*.

Het model bestaat uit drie componenten. De eerste is de behoudswet, die gelijk is aan *∂ρ ∂t* + *∂q*  $\frac{\partial q}{\partial x} = 0$ . Daarnaast hebben we het fundamenteel diagram waar de relatie tussen de dichtheid en de stroming van de voetgangers wordt beschreven. Ten slotte hebben we begin- en randcondities. De begincondities geven de waarden op *t* = 0 aan. De randcondities geven aan hoe het model zich gedraagt aan de rand van het domein.

#### <span id="page-12-2"></span>**2.1.1.** ÉÉNDIMENSIONALE BEHOUDSWET

De afleiding van de ééndimensionale behoudswet wordt beschreven in Haberman [\[5\]](#page-42-5). Aan de hand van die afleiding maken we nu de afleiding voor de behoudswet voor voetgangers in een ééndimensionaal model. Het model dat in Haberman wordt gebruikt geeft namelijk het wegverkeer op een enkele strook weer. Dit is vergelijkbaar met een gang waar voetgangers doorheen lopen.

We gaan nu kijken naar een gedeelte van de gang dat dat tussen de posities *a* en *b* ligt, met *a* ≤ *x* ≤ *b*. Het aantal voetgangers op dit gedeelte van de gang kunnen we berekenen door de dichtheid te integreren over dit stuk gang:

$$
A = \int_{a}^{b} \rho(x, t) \, \mathrm{d}x \tag{2.1}
$$

waarbij *A* het aantal voetgangers is tussen *x* = *a* en *x* = *b*. Dit aantal kan gedurende een periode veranderen. De mate van deze verandering per tijdseenheid,  $\frac{dA}{dt}$ , is gelijk aan het aantal voetgangers dat het stuk gang binnenkomt op *x* = *a* minus het aantal voetgangers dat het gedeelte uitgaan op *x* = *b*. Dit kunnen we ook schrijven met behulp van de voetgangersstroming namelijk *q*(*a*,*t*) − *q*(*b*,*t*). Dit levert ons de volgende vergelijking op:

$$
\frac{\mathrm{d}}{\mathrm{d}t} \int_{a}^{b} \rho(x, t) \mathrm{d}x = q(a, t) - q(b, t). \tag{2.2}
$$

Merk op dat we de rechterkant van deze vergelijking kunnen herschrijven als een integraal van *b* naar *a* over de afgeleide naar *x* van *q*(*x*,*t*). We differentiëren en integreren dus over *x*:

$$
q(a,t) - q(b,t) = \int_b^a \frac{\partial}{\partial x} q(x,t) dx = -\int_a^b \frac{\partial}{\partial x} q(x,t) dx
$$
 (2.3)

waaruit volgt dat:

<span id="page-13-2"></span>
$$
\frac{\mathrm{d}}{\mathrm{d}t} \int_{a}^{b} \rho(x, t) \mathrm{d}x = -\int_{a}^{b} \frac{\partial}{\partial x} q(x, t) \mathrm{d}x. \tag{2.4}
$$

Zodra we bij vergelijking [\(2.4\)](#page-13-2) de tijdsafgeleide aan de linkerkant binnen de integraal halen, waarmee het een partiële afgeleide wordt, krijgen we:

$$
\int_{a}^{b} \frac{\partial}{\partial t} \rho(x, t) dx = -\int_{a}^{b} \frac{\partial}{\partial x} q(x, t) dx.
$$
 (2.5)

Omdat dit voor iedere *a* en *b* geldt volgt hieruit dat:

<span id="page-13-4"></span>
$$
\frac{\partial}{\partial t}\rho(x,t) + \frac{\partial}{\partial x}q(x,t) = 0.
$$
\n(2.6)

De voetgangersstroming is het aantal voetgangers dat per seconde een bepaalde locatie passeert. Dit is gelijk aan de dichtheid van de voetgangers op die locatie vermenigvuldigd met de snelheid van deze voetgangers. We kunnen de behoudswet van voetgangers dus herschrijven naar:

$$
\frac{\partial}{\partial t}\rho(x,t) + \frac{\partial}{\partial x}(\rho(x,t)\cdot v(x,t)) = 0
$$
\n(2.7)

<span id="page-13-0"></span>waarbij *v*(*x*,*t*) de snelheid van de voetgangers op locatie *x* op tijdstip *t* aangeeft.

#### **2.1.2.** TWEEDIMENSIONALE BEHOUDSWET

De uitbreiding naar het tweedimensionale geval (Hughes [\[6\]](#page-42-6)) van de behoudswet is vrij eenvoudig en wordt gegeven door:

<span id="page-13-3"></span>
$$
\frac{\partial}{\partial t}\rho(x, y, t) + \nabla \big(\rho(x, y, t) \cdot \vec{\nu}(x, y, t)\big) = 0
$$
\n(2.8)

waarbij de richting van de snelheid  $\vec{v}$  van belang is. Daarom is deze veranderd in een vector. Tevens is de dichtheid *ρ* nu het aantal voetgangers per vierkante meter.

Aangezien in het model dat wij gebruiken een domein met muren wordt bekeken waar voetgangers binnenkomen en uitlopen moet op de desbetreffende locaties gelden dat aan de rechterkant van vergelijking [\(2.8\)](#page-13-3) de nul vervangen wordt door een bronterm. Deze term wordt *f* genoemd wat ons de resulterende behoudswet geeft:

<span id="page-13-5"></span>
$$
\frac{\partial}{\partial t}\rho(x, y, t) + \nabla \left( \rho(x, y, t) \cdot \vec{v}(x, y, t) \right) = f(x, y, t)
$$
\n(2.9)

waarbij geldt dat *f* > 0 bij een bron/ingang van het model en dat *f* < 0 bij een put/uitgang van het model. Op alle andere posities in het model is *f* gelijk aan 0.

#### <span id="page-13-1"></span>**2.1.3.** HET FUNDAMENTEEL DIAGRAM

Vergelijking [\(2.6\)](#page-13-4) geeft de behoudswet aan van het LWR-model. De twee onbekenden in de behoudswet, dichtheid *ρ* en stroming *q*, hangen samen volgens een fundamenteel diagram. Een voorbeeld van een fundamenteel diagram is te zien in figuur [2.1.](#page-14-3) In dit voorbeeld is te zien dat een verandering van de een van de twee variabelen direct gevolg heeft op de waarde van de andere variabele.

<span id="page-14-3"></span>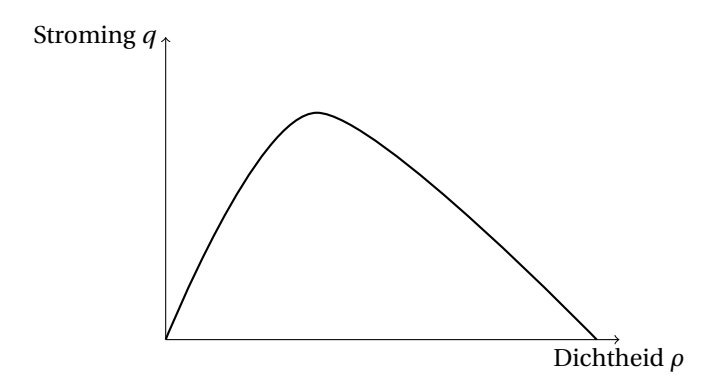

Figuur 2.1: Voorbeeld van een fundamenteel diagram

Het LWR2D-model gebruikt als behoudswet vergelijking [\(2.9\)](#page-13-5) waaruit een directe relatie kan worden afgeleid tussen de dichtheid *ρ* en de snelheid  $\vec{v}$ . De grootte van de snelheid wordt bepaald met bijbehorende dichtheid,  $\|\vec{v}\| = V(\rho)$ . De afleiding en precieze formulering van *V* is terug te vinden in hoofdstuk 3 van Hoogendoorn *et al.* [\[7\]](#page-42-7). Het fundamenteel diagram die bij het gebruikte model is gebruikt is te zien in figuur [2.2.](#page-14-4)

<span id="page-14-4"></span>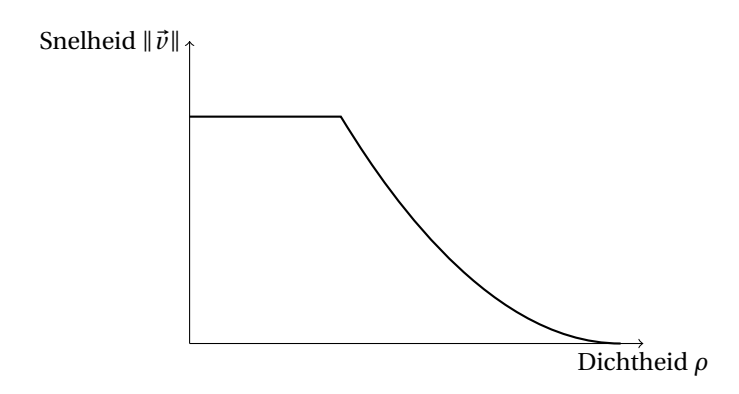

Figuur 2.2: Fundamenteel diagram behorend tot het gebruikte model

#### <span id="page-14-0"></span>**2.1.4.** BEGIN- EN RANDCONDITIES

Begin- en randcondities maken het model compleet. De begincondities geven bij het 1-dimensionale LWRmodel aan wat de verdeling van het verkeer over de weg is op *t* = 0, dus *ρ*(*x*, 0). De randvoorwaarde kan op verschillende manieren worden opgesteld. Zo kan de dichtheid *ρ* op *x* = 0 aangegeven worden, maar er kan ook juist een voorwaarde gegeven worden voor de toestroom. Dan kijken we naar de verandering van de dichtheid  $\rho$  op  $x = 0$ , dus  $\frac{\partial}{\partial t} \rho(0, t)$ .

Bij het LWR2D-model is de dichtheid op  $t = 0$  overal gelijk aan 0, dus  $\rho(x, y, 0) = 0$ . Dit is echter wel aan te passen. Voor de randvoorwaarden zijn er kort gezegd drie soorten randen. Bij instroom komen de voetgangers het domein binnen, hierbij hebben we te maken met een gegeven stroming *q*. Bij uitstroom verlaten de voetgangers het domein, hierbij hebben we te maken met een ongelimiteerde *q*. Dit houdt in dat alle voetgangers die het domein daar willen verlaten, dat ook direct kunnen doen. De laatste soort rand is een muur, hier is geen stroming en geld dus *q* = 0.

### <span id="page-14-1"></span>**2.2.** NUMERIEKE BENADERING

<span id="page-14-2"></span>Om een continu model numeriek te benaderen hebben we een discretisatie nodig van het oorspronkelijke model. Daganzo [\[4\]](#page-42-4) heeft een dergelijke discretisatie gemaakt die gebruikt kan worden voor ééndimensionaal wegverkeer. De uitbreiding naar het tweedimensionale voetgangersmodel is niet eenvoudig. Bij een ééndimensionale discretisatie is het op voorhand duidelijk waar de verplaatsing naartoe gaat. Bij een discretisatie van het tweedimensionale voetgangersmodel is het niet op voorhand bekend in welke richting de voetgangers lopen, en hoe dus de dichtheden veranderen.

#### **2.2.1.** CELL TRANSMISSION MODEL

Het CTM (Cell Transmission Model) van Daganzo [\[4\]](#page-42-4) geeft een discretisatie van een verkeersstroom op een enkele wegstrook in één richting. Deze wegstrook heeft enkel toevoer van voertuigen aan het begin en afvoer van voertuigen aan het einde van de weg. Er zijn dus geen invoegstroken of iets dergelijks. Dit model zou voor voetgangers gebruikt kunnen worden als we uitgaan van een smalle gang waar de voetgangers in één richting lopen en elkaar niet kunnen passeren. Aan de hand daarvan leggen we het CTM uit.

De gang wordt gediscretiseerd, ofwel het wordt opgedeeld in homogene "cellen" die worden genummerd van *i* = 1 tot *I*. De lengte van deze cellen hangt af van de snelheid van de voetgangers bij een vrije doorloop. De lengte wordt gelijk genomen aan het aantal meters dat een voetganger aflegt per seconde bij een vrije doorloop, dit is dus ook de maximale afstand die een voetganger aflegt per seconde. Door deze keuze weten we dat iedere voetganger maximaal de volgende cel kan bereiken, elke tijdstap weer. We weten dan dat geen enkele voetgangers twee cellen verder loopt. Mochten alle voetgangers kunnen doorlopen op hun maximale snelheid, dan weten we dat iedere voetganger precies de volgende cel bereikt en volgt de vergelijking:

<span id="page-15-0"></span>
$$
n_{i+1}(t+1) = n_i(t) \tag{2.10}
$$

waarbij *ni*(*t*) het aantal voetgangers aangeeft in cel *i* op tijdstip *t*. Vergelijking [\(2.10\)](#page-15-0) geldt dus niet als er de voetgangers worden opgehouden door een knelpunt of als voetgangers met verschillende snelheden wandelen.

Om opstoppingen te simuleren moeten er nog meer eigenschappen aan het model worden toegevoegd. Hiervoor wordt de term *Ni*(*t*) geïntroduceerd, het maximaal aantal voetgangers dat in cel *i* kan zijn op tijdstip *t*. Ook introduceren we *Qi*(*t*), het maximaal aantal voetgangers dat cel *i* kan binnenlopen als je van tijdstap *t* naar *t* +1 gaat, dit wordt gelijk aan dat aantal op tijdstip *t*. Dit kun je dus de maximale stroming die een cel aankan noemen. Eenvoudig is in te zien dat *Ni*(*t*) gelijk is aan de lengte van cel *i* maal de maximale dichtheid (aantal voetgangers per meter) die cel *i* aankan. De andere constante, *Qi*(*t*), is gelijk aan het minimum van de demand en supply van respectievelijk cel *i* − 1 en cel *i*. De demand is het aantal voetgangers dat een cel wilt verlaten. De supply is het aantal voetgangers dat nog extra in een cel past. We noemen *Qi*(*t*) kortweg de "capaciteit"van cel *i*, wetende dat het de maximale stroming van cel *i* −1 naar cel *i* inhoudt. Ter verduidelijking is dit in figuur [2.3](#page-15-1) schematisch weergegeven. In figuur [2.3a](#page-15-1) is de demand cel *i* − 1 hoger dan de supply van cel *i*. Dit houdt in dat er in cel *i* − 1 meer voetgangers per seconde kunnen passeren. In de figuur komt dit doordat deze cel breder is, in cel *i* −1 kunnen 6 voetgangers naast elkaar lopen en in cel *i* kunnen 4 voetgangers naast elkaar lopen. Als we nu geïnteresseerd zijn in de "capaciteit" van cel *i* kijken we dus naar het minimum van 6 en 4 (ervan uitgaande dat 1 strook voetgangers per seconde passeert). Dit is gelijk aan 4, de "capaciteit" van cel *i* is dus gelijk aan 4. In figuur [2.3b](#page-15-1) is de situatie tegenovergesteld. Nu is de demand van cel *i* −1 gelijk aan 4 en de supply van cel *i* is gelijk aan 6. Het minimum van de twee is nog steeds 4 en daarom is ook hier de "capaciteit" van cel *i* gelijk aan 4.

<span id="page-15-1"></span>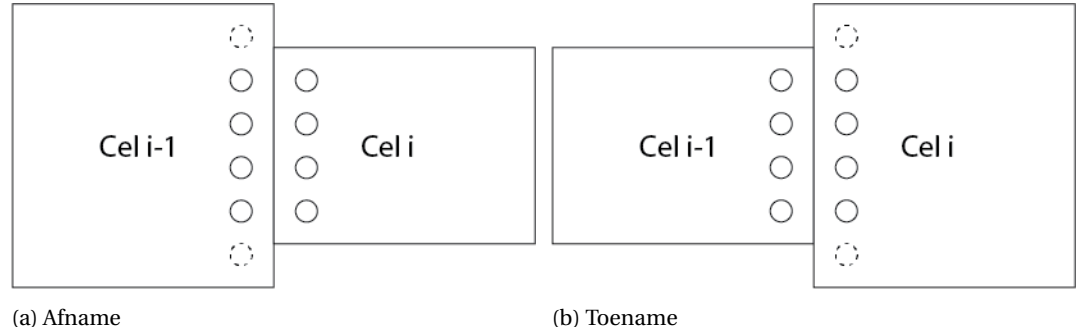

Figuur 2.3: Capaciteitsverandering

De waarden *Ni*(*t*) en *Qi*(*t*) zijn afhankelijk van de tijd *t* zodat veranderingen in eigenschappen van de cellen meegenomen kunnen worden. Denk hierbij bijvoorbeeld aan een deur die opengaat in een gang. Dit levert een obstakel op voor de voetgangers die door de gang lopen.

Het aantal voetgangers dat cel *i* binnen kan komen vanuit cel *i* −1 als we van tijdstip *t* naar tijdstip *t* +1 gaan noemen we *yi*(*t*) en nemen we gelijk aan het minimum van de volgende drie eigenschappen:

• Het aantal voetgangers in cel *i* −1 op tijdstip *t*, gelijk aan *ni*−1(*t*).

- De capaciteit van cel *i* op tijdstip *t*, gelijk aan *Qi*(*t*).
- De lege ruimte voor voetgangers in cel *i* op tijdstip *t*, gelijk aan *Ni*(*t*)−*ni*(*t*).

Middels het CTM modelleren we het verloop in aantal voetgangers per cel. We nemen het aantal voetganger dat in cel *i* zit op tijdstip *t* +1 gelijk aan het aantal voetgangers in die cel op tijdstip *t plus* de instroom aan voetgangers  $y_i(t)$ , *minus* de uitstroom aan voetgangers  $y_{i+1}(t)$ :

<span id="page-16-6"></span>
$$
n_i(t+1) = n_i(t) + y_i(t) - y_{i+1}(t).
$$
\n(2.11)

Hierbij is *y* dus gelijk is aan:

<span id="page-16-4"></span>
$$
y_i(t) = \min\{n_{i-1}(t), Q_i(t), N_i(t) - n_i(t)\}.
$$
\n(2.12)

Het CTM heeft nog randvoorwaarden nodig om de "aanvoer" en "uitvoer" te kunnen modelleren. Dit gaat middels aan- en uitvoercellen. Voor de aanvoer zijn twee cellen nodig. De cel vóór cel 1 noemen we cel 0 en de cel daarvoor noemen we cel −1. Ook wordt er nog een cel ná cel *I* geplaatst en die noemen we cel *I* + 1. Die cellen hebben de volgende eigenschappen:

- <span id="page-16-1"></span>1.  $n_{-1}(0) = \infty$ ,
- <span id="page-16-2"></span>2.  $N_0(t) = \infty$ ,
- <span id="page-16-3"></span>3.  $Q_0(t) = A(t)$ ,
- <span id="page-16-5"></span>4.  $N_{I+1}(t) = \infty$ .

Eigenschappen [1](#page-16-1) en [2](#page-16-2) zorgen ervoor dat er altijd voetgangers het model in kunnen komen, de aanvoer kan dus altijd zolang door blijven gaan als nodig. Eigenschap [3](#page-16-3) is zelf te bepalen, hiermee wordt namelijk de aanvoer bepaald. De aanvoer van cel 0 is te bepalen volgens vergelijking [\(2.12\)](#page-16-4). Eenvoudig is namelijk in te zien dat *y*0(*t*) = *Q*0(*t*). Dit heeft vervolgens weer invloed op de aanvoer in cel 1. Voor de cel aan het eind, cel *I* +1, geeft eigenschap [4](#page-16-5) aan dat alle voetgangers het model kunnen verlaten. De capaciteit van cel *I* +1 is ook (net zoals de capaciteit van cel 0) van belang voor het bepalen van de uitvoer van voetgangers bij cel *I*.

### <span id="page-16-0"></span>**2.3.** GELIJKENIS CTM EN LWR-MODEL

De gevonden vergelijkingen [\(2.11\)](#page-16-6) en [\(2.12\)](#page-16-4) voor het verloop van het model zijn gelijk aan een discrete benadering van het LWR model met een bepaald fundamenteel diagram. Dat dit zo is kunnen we afleiden. Dit doen we vanaf de differentiaalvergelijking waarbij de dichtheid-stroming relatie wordt gegeven door:

<span id="page-16-8"></span>
$$
q = \min\{\nu \rho, q_{\max}, \nu(\rho_j - \rho)\}, \qquad \text{met } 0 \le \rho \le \rho_j. \tag{2.13}
$$

Hierbij is *v* gelijk aan de snelheid van de voetgangers bij een vrije loop, *ρ<sup>j</sup>* gelijk aan de opstoppingsdichtheid en *<sup>q</sup>*max gelijk aan de maximale stroming (die kleiner moet zijn dan *<sup>v</sup>ρ<sup>j</sup>* 2 ), zie figuur [2.4.](#page-16-7)

<span id="page-16-7"></span>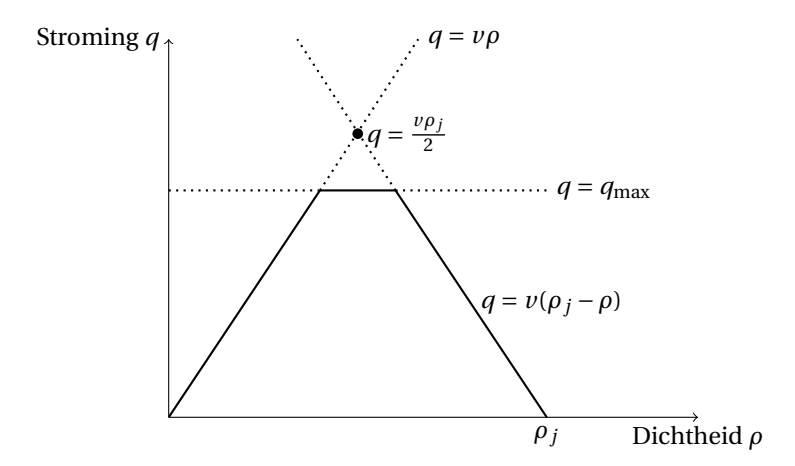

Figuur 2.4: Fundamenteel diagram van het CTM.

Dit gevonden fundamenteel diagram hoort bij een differentiaalvergelijking. Deze krijgen we door vergelijking [\(2.13\)](#page-16-8) in te vullen in de behoudswet [\(2.6\)](#page-13-4). Dan krijgen we de differentiaalvergelijking die de gegeven dichtheid-stroming relatie beschrijft:

<span id="page-17-0"></span>
$$
\frac{\partial \min\{\nu \rho(x,t), q_{\max}, \nu(\rho_j - \rho(x,t))\}}{\partial x} = -\frac{\partial \rho(x,t)}{\partial t}.
$$
\n(2.14)

Om aan te tonen dat differentiaalvergelijking [\(2.14\)](#page-17-0) equivalent is aan het discrete CTM moeten we een aantal dingen opmerken. Allereerst geldt voor een homogeen model dat de celeigenschappen *Ni*(*t*) en *Qi*(*t*) onafhankelijk zijn van zowel *i* als *t* waardoor we kunnen zeggen dat *Ni*(*t*) = *N* en *Qi*(*t*) = *Q*. De tijdstap die bij het CTM gekozen is, 1 seconde, nemen we gelijk aan d*t*. De lengte van een cel nemen we gelijk aan 1 meter. Hierdoor geldt *v*d*t* = 1 en volgt dat de snelheid van de voetgangers bij een vrije loop *v* ook gelijk is aan 1. De volgende equivalenties volgen dan vervolgens tussen de variabelen van de discrete en continue modellen voor alle *i* en *j*:

- $x \equiv i$ ,
- $\rho_j \equiv N$ ,
- $q_{\text{max}} \equiv Q$ ,
- $\rho(x, t) \equiv n_i(t)$ .

Met deze equivalenties geldt dat het minimum in vergelijking [\(2.14\)](#page-17-0) equivalent is aan:

<span id="page-17-1"></span>
$$
\min\{n_i(t), Q, N - n_i(t)\}.
$$
\n(2.15)

Dit is bijna gelijk aan  $y_{i+1}(t)$  volgens definitie [\(2.12\)](#page-16-4). Er was immers gesteld dat  $Q_i(t) = Q$  en  $N_i(t) = N$ voor alle *i*. Het enige verschil is dan nog de index van de laatste term *n*. Omdat er over de plaats geen discontinuïteiten in de dichtheid zijn maakt het echter niet uit of we voor deze index *n* of *n* +1 gebruiken.

Dus we nemen het minimum [\(2.15\)](#page-17-1) gelijk aan  $y_{i+1}(t)$ . Als de afgeleide naar *x* wordt genomen, zoals gebeurt aan de linkerkant van vergelijking [\(2.14\)](#page-17-0), volgt de verandering van *y* na de verschuiving door verschillende cellen. De rechterkant van vergelijking [\(2.14\)](#page-17-0) is met de equivalenties die we hebben gelijk aan de verandering van het aantal voetgangers in cel *i* over de tijd. Vergelijking [\(2.14\)](#page-17-0) is dan te schrijven als:

$$
y_{i+1}(t) - y_i(t) = -(n_i(t+1) - n_i(t))
$$
\n(2.16)

wat precies overeenkomt met vergelijking [\(2.11\)](#page-16-6). Hiermee is de gelijkenis van het CTM met het LWR-model aangetoond.

# **3**

### <span id="page-18-0"></span>**DONOR-CEL UPWIND METHODE**

Een uitbreiding van het CTM is de donor-cel upwind methode (DCU methode). Deze methode beschrijft ongeveer de gebruikte methode in het LWR2D-model. We zullen in dit hoofdstuk uitleggen hoe de DCU methode werkt en vervolgens aangeven hoe de deze is toegepast op het LWR2D-model. De uitleg van de methode is conform LeVeque [\[8\]](#page-42-8).

### <span id="page-18-1"></span>**3.1.** METHODE

Om deze methode uit te leggen bekijken we een versimpelde versie van het macroscopisch voetgangersmodel waarbij de dichtheden van de voetgangers worden bepaald. Het domein is wederom gediscretiseerd met behulp van een grid waarbij de cellen de afmeting ∆*x* × ∆*y* hebben. Verder is er een constante snelheid die overal in het domein dezelfde waarde en richting heeft. Deze wordt vervolgens ontbonden in de *x*- en de *y*-richting met respectievelijk de constanten *u* en *v*. Merk hierbij op dat dit een simpelere versie is dan het LWR2D-model om aan te geven hoe het in elkaar steekt. Als differentiaalvergelijking hebben we dan de advectie vergelijking:

<span id="page-18-4"></span>
$$
\frac{\partial \rho}{\partial t} + u \frac{\partial \rho}{\partial x} + v \frac{\partial \rho}{\partial y} = 0
$$
\n(3.1)

waarbij *u* en *v* de snelheden in *x*- en *y*-richting zijn. Hierbij kunnen *u* en *v* zowel negatief als positief zijn, afhankelijk van de richting van de snelheid. Als we dit discretiseren krijgen we de volgende benadering:

<span id="page-18-2"></span>
$$
\frac{\rho_{i,j}^{n+1} - \rho_{i,j}^n}{\Delta t} + u^+ \frac{\rho_{i,j}^n - \rho_{i-1,j}^n}{\Delta x} + u^- \frac{\rho_{i+1,j}^n - \rho_{i,j}^n}{\Delta x} + v^+ \frac{\rho_{i,j}^n - \rho_{i,j-1}^n}{\Delta y} + v^- \frac{\rho_{i,j+1}^n - \rho_{i,j}^n}{\Delta y} = 0.
$$
 (3.2)

We kunnen vergelijking [\(3.2\)](#page-18-2) herschrijven naar een vorm waarbij het duidelijk is hoe de nieuwe dichtheid van een cel wordt bepaald:

<span id="page-18-3"></span>
$$
\rho_{i,j}^{n+1} = \rho_{i,j}^n + \frac{\Delta t}{\Delta x} \left( u^+(\rho_{i-1,j}^n - \rho_{i,j}^n) + u^-(\rho_{i,j}^n - \rho_{i+1,j}^n) \right) + \frac{\Delta t}{\Delta y} \left( v^+(\rho_{i,j-1}^n - \rho_{i,j}^n) + v^-(\rho_{i,j}^n - \rho_{i,j+1}^n) \right). \tag{3.3}
$$

Hierbij geldt dat  $u^+ = \max(u, 0)$  en  $u^- = \min(u, 0)$ . Hetzelfde geldt voor *v*. In vergelijking [\(3.3\)](#page-18-3) geven de kleuren aan op welke manier deze termen invloed uitoefenen. Ze corresponderen met de gekleurde pijlen in figuur [3.1.](#page-19-1) Het is belangrijk op te merken dat er maximaal 4 van de 8 pijlen "actief" zijn bij een bepaalde snelheid. Afhankelijk van het feit of *u* en *v* positief dan wel negatief zijn. Ook zijn in figuur [3.1](#page-19-1) de waarden aangegeven bij de bijbehorende pijlen. Het is belangrijk op te merken dat dit de waarden zijn die cel *i*, *j* aangaan, voor de aangrenzende cellen verandert namelijk het teken van deze waarde. Hieruit volgt dat de flux over de linkerrand van cel *i*, *j* gelijk is aan  $u^+ \rho_{i-1,j} + u^- \rho_{i,j}$ .

<span id="page-19-1"></span>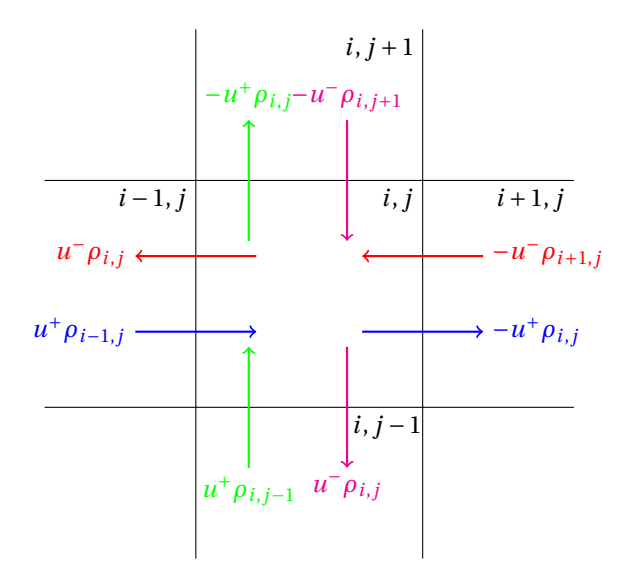

Figuur 3.1: Schematische weergave DCU met bijbehorende waarden voor ten opzichte van cel *i*, *j*.

### <span id="page-19-0"></span>**3.2.** STABILITEIT

Om de stabiliteit van de DCU methode te bepalen kijken we naar de versterkingsfactor. We doen dit met behulp van de von Neumann Analyse waar Fourier reeksen worden toegepast. Omdat binnen het domein alle celwaarden verbonden zijn met elkaar middels differentie vergelijkingen volgt dat het voldoende is om voor stabiliteit te kijken naar een oplossing van de vorm:

<span id="page-19-2"></span>
$$
\rho_{I,J}^n = e^{i(\xi I \Delta x + \eta J \Delta y)}.
$$
\n(3.4)

Hierbij zijn de index nummers met hoofdletters geschreven zodat het complexe getal als *i* geschreven kan worden. Verder zijn de waarden *ξ* en *η* respectievelijk de golfgetallen in de horizontale en verticale richting en zijn willekeurig. De keuze voor deze vorm staat gedetailleerder toegelicht in hoofdstuk 8.3.3 van LeVeque [\[8\]](#page-42-8). Tevens is in figuur [3.2](#page-20-1) schematisch weergegeven hoe het stabiliteitsgebied tot stand komt.

Voor onze afleiding nemen we aan dat de snelheden *u* en *v* beide positief zijn. We gebruiken de herschreven *ρ* als in [\(3.4\)](#page-19-2) en vullen dit in bij vergelijking [\(3.3\)](#page-18-3). Dit geeft ons de afleiding:

$$
\rho_{I,J}^{n+1} = \rho_{I,J}^n + \frac{u\Delta t}{\Delta x} \left( \rho_{I-1,J}^n - \rho_{I,J}^n \right) + \frac{v\Delta t}{\Delta y} \left( \rho_{I,J-1}^n - \rho_{I,J}^n \right)
$$
  
\n
$$
= \left( 1 - \frac{u\Delta t}{\Delta x} - \frac{v\Delta t}{\Delta y} \right) e^{i(\xi I \Delta x + \eta J \Delta y)} + \frac{u\Delta t}{\Delta x} e^{i(\xi (I-1)\Delta x + \eta J \Delta y)} + \frac{v\Delta t}{\Delta y} e^{i(\xi I \Delta x + \eta (J-1)\Delta y)} \newline = \left( 1 - \frac{u\Delta t}{\Delta x} - \frac{v\Delta t}{\Delta y} + \frac{u\Delta t}{\Delta x} e^{-i\xi \Delta x} + \frac{v\Delta t}{\Delta y} e^{-i\eta \Delta y} \right) e^{i(\xi I \Delta x + \eta J \Delta y)} \newline = g(u, v, \xi, \eta, \Delta x, \Delta y, \Delta t) \rho_{I,J}^n,
$$

waarbij  $g(u, v, \xi, \eta, \Delta x, \Delta y, \Delta t) = \left(1 - \frac{u\Delta t}{\Delta x} - \frac{v\Delta t}{\Delta y}\right) + \frac{u\Delta t}{\Delta x}e^{-i\xi\Delta x} + \frac{v\Delta t}{\Delta y}e^{-i\eta\Delta y}$  de versterkingsfactor is. We willen voor stabiliteit dat ° °*g* ° ° <sup>≤</sup> 1. Voor willekeurige golfgetallen *<sup>ξ</sup>* en *<sup>η</sup>* geldt dat alle waarden van *<sup>g</sup>* binnen een cirkel in het complexe vlak liggen. Het middelpunt van deze cirkel ligt op de reële as en is gelijk aan 1 − *u*∆*t* ∆*x* − *v*∆*t* ∆*y* . De straal van de cirkel is gelijk aan  $\frac{u\Delta t}{\Delta x} + \frac{v\Delta t}{\Delta y}$ . Als we willen dat deze cirkel geheel binnen de eenheidscirkel ligt van het complexe vlak moeten we voldoen aan voorwaarde [\(3.5\)](#page-19-3). Dan geldt namelijk dat ∥g∥ ≤ 1 en dus de DCU methode stabiel is voor positieve *u* en *v*.

<span id="page-19-3"></span>
$$
0 \le \frac{u\Delta t}{\Delta x} + \frac{v\Delta t}{\Delta y} \le 1.
$$
\n(3.5)

Als we ook negatieve *u* en *v* toelaten kunnen we op dezelfde manier de afleiding maken en trekken we dezelfde conclusie als in voorwaarde [\(3.5\)](#page-19-3). Het middelpunt van de cirkel waar alle waarden van *g* in liggen is

dan gelijk aan  $1 - \left| \frac{u \Delta t}{\Delta x} \right| - \right|$  $\frac{v\Delta t}{\Delta y}$ . En de straal is dan gelijk aan  $\left|\frac{u\Delta t}{\Delta x}\right| + \left|$ dan gelijk aan 1 – | <u>µ∆t</u> | – | <u>v∆t</u> |. En de straal is dan gelijk aan | <u>µ∆t</u> | + | <u>½t</u> |. Hieruit volgt voorwaarde [\(3.6\)](#page-20-2) voor<br>stabiliteit welke overeen komt met de CFL-conditie, vernoemd naar Courant, Friedrichs en L

<span id="page-20-2"></span>
$$
\left| \frac{u\Delta t}{\Delta x} \right| + \left| \frac{v\Delta t}{\Delta y} \right| \le 1.
$$
\n(3.6)

We maken het diagram voor waarden die wel aan ongelijkheid [\(3.6\)](#page-20-2) voldoen en waarden die hier niet aan voldoen en zien dat het hiervoor inderdaad geldt. Dit is te zien in figuur [3.2.](#page-20-1)

In figuur [3.2a](#page-20-1) is voldaan aan voorwaarde [\(3.6\)](#page-20-2). Alle mogelijke waarden van *g* vallen dan binnen het groen gearceerde gebied. Al deze punten liggen binnen de eenheidscirkel.

In figuur [3.2b](#page-20-1) is niet voldaan aan voorwaarde [\(3.6\)](#page-20-2). Alle mogelijke waarden van *g* vallen nu binnen het rood gearceerde gebied. Niet al deze punten liggen binnen de eenheidscirkel. Dit houdt in dat er niet altijd bij willekeurige golfgetallen  $\xi$  en  $\eta$  geldt dat  $||g|| \leq 1$ .

<span id="page-20-1"></span>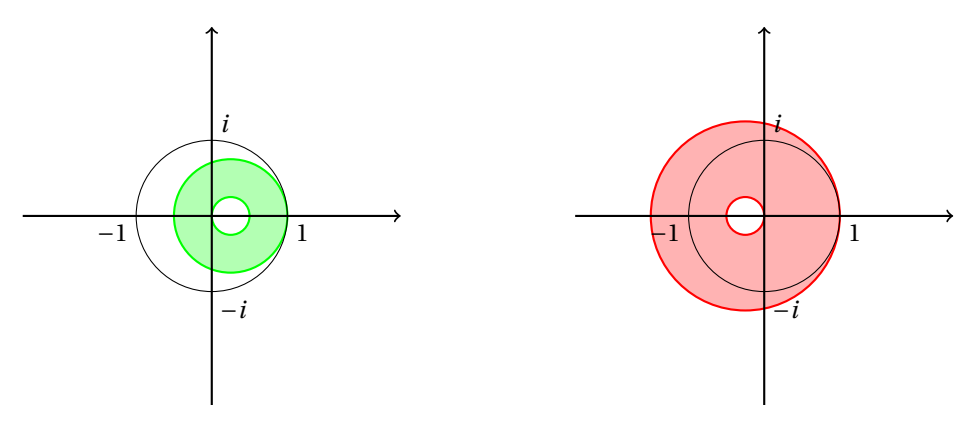

(a) Schematische weergave stabiele versterkingsfactor: (b) Schematische weergave instabiele versterkingsfac-¯ ¯ ¯  $\left| \frac{u\Delta t}{\Delta x} \right| = \frac{1}{4},$  $\left|\frac{v\Delta t}{\Delta y}\right| = \frac{1}{2}.$ tor:  $\vert$  $\left| \frac{u\Delta t}{\Delta x} \right| = \frac{3}{4},$  $\left|\frac{v\Delta t}{\Delta y}\right| = \frac{1}{2}.$ 

Figuur 3.2: Schematische weergave stabiliteitsgebied DCU methode.

### <span id="page-20-0"></span>**3.3.** IMPLEMENTATIE VAN DCU METHODE IN LWR2D MODEL

Het model wat we gebruiken geeft dichtheden van voetgangers weer in een dichtheidsplot over meegegeven tijdsintervallen. Een dichtheidsplot is een weergave van het domein waarin de voetgangers bewegen waarbij verschillende dichtheden worden aangegeven met verschillende kleuren. Op deze manier is het gemakkelijk af te lezen waar in het domein veel of juist weinig voetgangers zitten.

De numerieke methode die word gebruikte om voor iedere tijdstap de dichtheid per cel te bepalen werkt hetzelfde als de zojuist uitgelegde DCU methode. De nieuwe dichtheid voor een bepaalde cel wordt berekend met vergelijking [\(3.7\)](#page-20-3). In het domein kunnen verschillende voetgangersgroepen zich verplaatsen. Deze verschillende groepen kunnen verschillende bronnen hebben en ook verschillende looprichtingen. De berekening van de nieuwe dichtheid gaat per voetgangersgroep op gelijke wijze, dat wil zeggen dat vergelijking [\(3.7\)](#page-20-3) voor verschillende voetgangersgroepen niet verandert. De dichtheden worden per voetgangersgroep wel los van elkaar berekend.

<span id="page-20-3"></span>
$$
\rho^{n+1} = \rho^n + \frac{1}{\Delta x \Delta y} \left( -f_{rechts} - f_{boven} + f_{links} + f_{onder} \right). \tag{3.7}
$$

De vier *f* -termen zijn de waarden van de flux die over de rand van de desbetreffende cel gaan, uitgedrukt in aantal personen. De reden dat er voor *f<sub>rechts</sub>* en *f*<sub>boven</sub> een minteken staat komt door de natuurlijke richting van de flux. Dit is namelijk in positieve richting: naar rechts en naar boven. Als we van de natuurlijke richting uitgaan, dan komt dus de flux over de randen links en onder de cel bij de oude dichtheid. En logischerwijs gaat de flux over de randen rechts en boven de cel dan van de oude dichtheid af.

Deze flux wordt echter niet zoals bij de "simpele" DCU methode bepaald door enkel de waarden van de dichtheid in de aangrenzende cellen. De flux van een cel wordt bepaald door de mogelijke uitstroom *δ* en mogelijke toevoer *σ* van die cel én door de mogelijke uitstroom *δ* en mogelijke toevoer *σ* van de aangrenzende cellen. Bij de aangrenzende cellen wordt alleen naar de relevante rand gekeken.

Per zijde wordt met behulp van verschillende *δ*'s en *σ*'s de fluxwaarde bepaald. Als voorbeeld bekijken we de vergelijking voor de flux van de rechterzijde van cel *i*, *j*. Deze wordt gegeven door:

<span id="page-21-3"></span>
$$
f_{\text{rechts}}^{i,j} = \min\left(\sigma_{\text{links}}^{i+1,j}, \delta_{\text{rechts}}^{i,j}\right) - \min\left(\sigma_{\text{rechts}}^{i,j}, \delta_{\text{links}}^{i+1,j}\right). \tag{3.8}
$$

In figuur [3.3](#page-21-1) is dit met een schematisch overzicht weergegeven. De overige zijden van de cel gaan op dezelfde manier.

<span id="page-21-1"></span>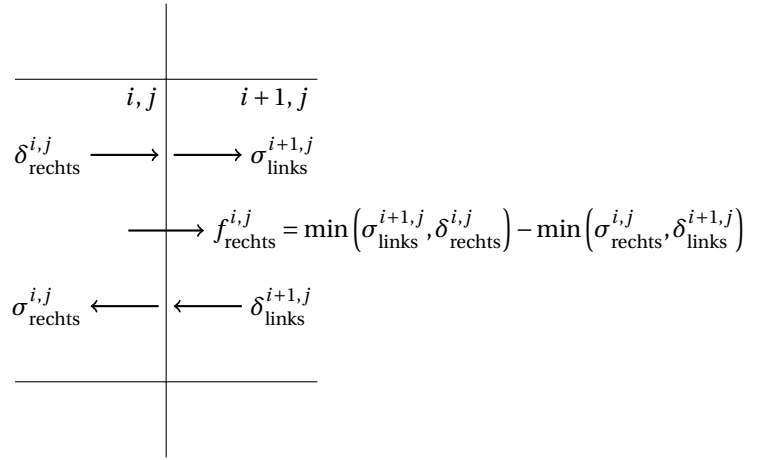

- *δ*: "Demand" (Aantal voetgangers die een cel uit kunnen gaan over een bepaalde rand in een tijdstap)
- *σ*: "Supply" (Aantal voetgangers die een cel in kunnen komen over een bepaalde rand in een tijdstap)
- *f* : "Flux" (Aantal voetgangers die de rand overgaan in een tijdstap)

Figuur 3.3: Schematisch overzicht fluxbepaling van de rechterrand van cel *i*, *j*.

### <span id="page-21-0"></span>**3.4.** MOGELIJKHEDEN EN GEBRUIKTE SITUATIE VAN LWR2D MODEL

Op basis van de hierboven beschreven implementatie kunnen met het LWR2D-model simulaties doen waarbij een aantal parameters kunnen worden aangepast waardoor er verschillende situaties kunnen worden bekeken. Zo is er bijvoorbeeld de keuze om snelheden van voetgangers aan te passen, maar ook hoe sterk een voetganger reageert op een tegenligger kan worden aangepast. Er kan worden gekozen voor een enkele voetgangersstroming, of voor twee voetgangersstromingen met verschillende richtingen.

In de simulaties die wij hebben gebruikt bij het gedane onderzoek in hoofdstuk [4,](#page-24-0) kijken we naar twee stromingen in tegengestelde richting. Een voorbeeld van een dergelijke dichtheidsplot staat in figuur [3.4.](#page-21-2) In figuur [3.4a](#page-21-2) is op een bepaald tijdsstip de verdeling te zien van de voetgangers die van links naar rechts lopen. In figuur [3.4b](#page-21-2) is op datzelfde tijdstip de verdeling van voetgangers te zien die van rechts naar links lopen.

<span id="page-21-2"></span>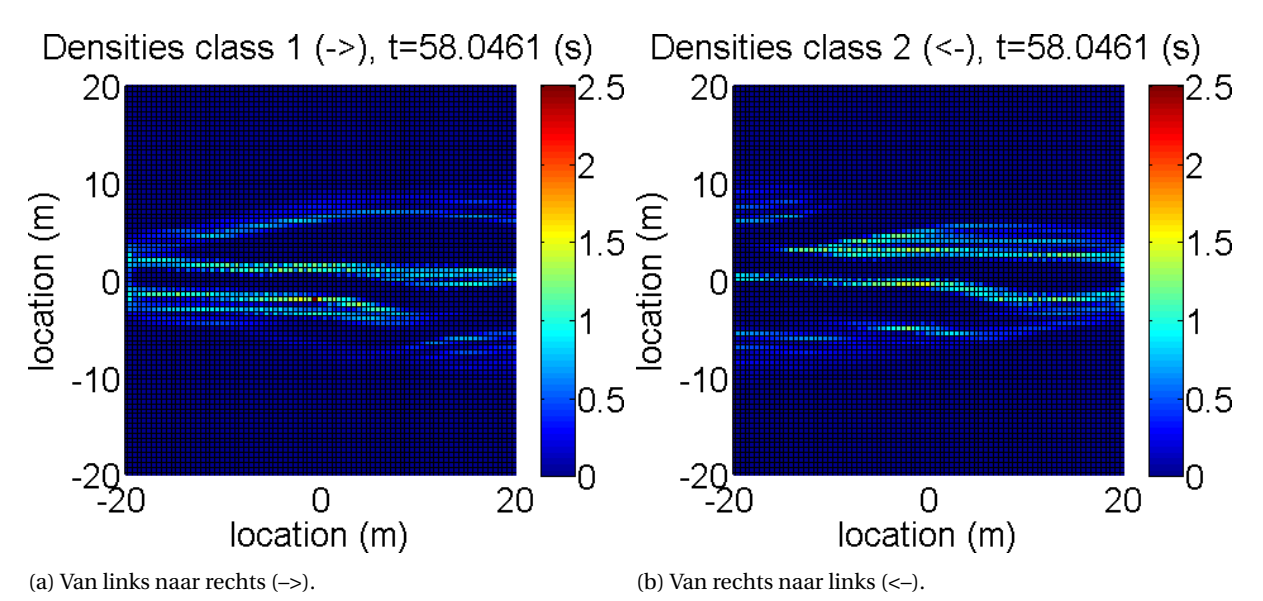

Figuur 3.4: Verdeling van voetgangers op *t* = 58.0461.

Wat belangrijk is om te weten bij deze figuren is dat de voetgangers wel door een beperkte ingang het domein binnenkomen. Dat wil dus zeggen dat bij figuur [3.4a](#page-21-2) de voetgangers aan de linkerkant door een smalle doorgang gaan, wat ook duidelijk te zien is. Als ze het domein uitgaan hoeven ze echter niet door een beperkte doorgang. De enige eis is dat ze door de tegengestelde rand het domein uitgaan dan waar ze binnen zijn gekomen. Dit is eveneens duidelijk te zien in de figuur.

# **4**

# <span id="page-24-0"></span>**INSTABILITEIT DOOR NEGATIEVE WAARDEN**

Het verkregen LWR2D model vertoonde instabiliteit wat in dit hoofdstuk toegelicht zal worden. Het onderzoek naar, de oorzaak van en de oplossing voor deze instabiliteit zijn hierin beschreven. In dit onderzoek hebben we het model zo gekozen zoals beschreven staat in hoofdstuk [3.4.](#page-21-0) Dit houdt in dat we twee voetgangersgroepen hebben. Voetgangersgroep 1 loopt van de linkerkant van het domein naar de rechterkant, voetgangersgroep 2 loopt van de rechterkant van het domein naar de linkerkant.

### <span id="page-24-1"></span>**4.1.** CFL CONDITIE

De CFL conditie waarborgt de stabiliteit van de numerieke methode in het LWR2D-model. Ongelijkheid [\(4.1\)](#page-24-3) moet hiervoor gelden zoals in hoofdstuk [3.2](#page-19-0) staat beschreven.

<span id="page-24-3"></span>
$$
\left(\frac{|v_x|}{\Delta x} + \frac{|v_y|}{\Delta y}\right) \Delta t \le 1.
$$
\n(4.1)

In het model zit dit verwerkt en kan worden aangegeven wat de waarde moet zijn van de linkerkant van ongelijkheid [\(4.1\)](#page-24-3). Hiermee wordt vervolgens de waarde van de tijdstap ∆*t* bepaald. De linkerkant van ongelijkheid  $(4.1)$  noemen we vanaf nu *C*, dus  $C = \left(\frac{|v_x|}{\Delta x} + \frac{|v_y|}{\Delta y}\right)$  $\frac{|v_y|}{\Delta y}$   $\Delta t$ .

Voor onze methode geldt dat als er aan de CFL conditie wordt voldaan, dat de methode dan stabiel moet zijn. Bij onder andere de waarden *C* = 0.9 of *C* = 1 kwamen we echter situaties tegen waarbij instabiliteit optrad terwijl er wel aan de CFL conditie werd voldaan.

Naar aanleiding van de instabiliteit die niet zou moeten optreden is onderzocht waar dit optreedt en wat de oorzaak is. Er zijn verschillende stappen gemaakt om deze instabiliteit te onderzoeken, ze zullen in de volgende secties worden toegelicht.

### <span id="page-24-2"></span>**4.2.** PROBLEEMCONSTATERING

Allereerst is er gekeken naar de verkregen dichtheden van de voetgangers bij verschillend gekozen parameters. Hierbij zijn de parameters niet veel veranderd. Alleen de instroom van voetgangers en de breedte van de deur waardoor de voetgangers het domein binnenkomen zijn veranderd. Naar aanleiding van de gevonden instabiliteit bij een CFL waarde onder 1 hebben we besloten om door te zoeken binnen dit specifieke geval. Allereerst is gekeken in welke tijdstap de eerste NaN optreedt om vervolgens op zoek te gaan naar de oorsprong daarvan. Een NaN betekent "Not a Number" en dat is het antwoord wat Matlab geeft als bijvoorbeeld 0 wordt vermenigvuldigd met ∞. Daarnaast viel op dat bij instabiliteit naast de NaN waarden ook grote negatieve waarden optraden. We hebben ervoor gekozen een tabel te maken waarbij we de eerst voorkomenden negatieve en NaN waarden in opslaan. In ons geval leverde dat tabel [4.1](#page-25-1) op.

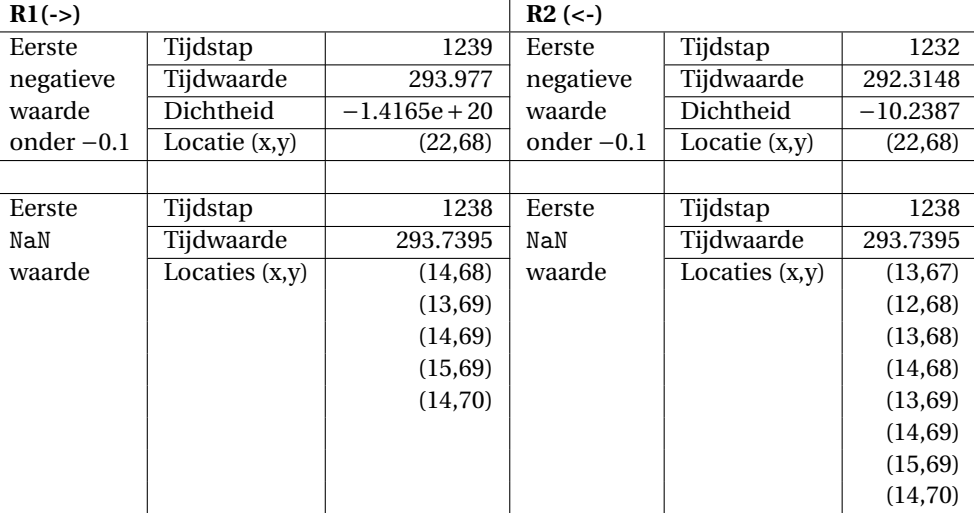

<span id="page-25-1"></span>Tabel 4.1: Kritieke waarden

Het valt op dat de eerste noemenswaardige negatieve waarde bij voetgangersgroep 2 optreedt. Vervolgens ontstaan bij beide groepen een aantal tijdstappen later NaN-waarden. Bij voetgangersgroep 1 treedt de eerste noemenswaardige negatieve waarde pas op nadat er bij deze groep een NaN-waarde optrad. We zijn benieuwd of er iets te zeggen is over de volgorde waarin de negatieve waarden en de NaN-waarden optreden. Om die reden gaan we voor beide groepen kijken hoe een eerste NaN-waarde optreedt.

Eerst kijken we naar voetgangersgroep 2 aangezien daar de eerste grote negatieve waarden optreden. Bij deze groep zijn we gaan kijken naar de oorzaak van de NaN-waarde in cel (13,67). De oorzaak ligt bij de flux in de tijdstap ervoor tussen cel (13,67) en cel (13,68). Dit komt doordat de snelheid die groep 2 heeft in cel (13,68) heel hoog is (orde 10<sup>169</sup>) terwijl de dichtheid in deze cel heel negatief is (orde 10<sup>170</sup>). Het product van deze twee waarden geeft in Matlab −∞ wat vervolgens met 0 wordt vermenigvuldigd. Dit levert een NaNwaarde op. Hier word vervolgens mee doorgerekend wat ook NaN-waarden oplevert in de dichtheden van de voetgangersgroep.

Als we gaan kijken naar cel (13,69) van voetgangersgroep 1 zien we een zelfde soort fout ontstaan. Wederom wordt 0 vermenigvuldigd met −∞. De waarden waarbij dit gebeurd zijn wel andere waarden. Hier gaat het namelijk fout zodra de correctiefactor de mogelijke uitstroom moet corrigeren. Dit is namelijk afhankelijk van beide dichtheden. Aangezien de dichtheid van groep 2 hier al flink negatief is ontstaat wederom een −∞ die wordt vermenigvuldigd met een 0.

### <span id="page-25-0"></span>**4.3.** NEGATIEVE DICHTHEDEN

Omdat bij de groep voetgangers die van rechts naar links loopt (voetgangersgroep 2) de eerste noemenswaardige negatieve waarde optreedt hebben we ervoor gekozen om hierop in te zoomen om te kijken waar de negatieve waarden vandaan komen. Dit hebben we volgens het volgende stappenplan gedaan:

- 1. Lees alle dichtheden van groep R2 af.
- 2. Sla de meest negatieve op.
- 3. Doe ditzelfde voor één tijdstap eerder.
- 4. Herhaal dit zolang er een negatieve dichtheid is.

Tabel [4.2](#page-26-0) is ontstaan door deze stappen te volgen.

<span id="page-26-0"></span>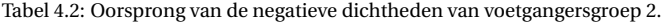

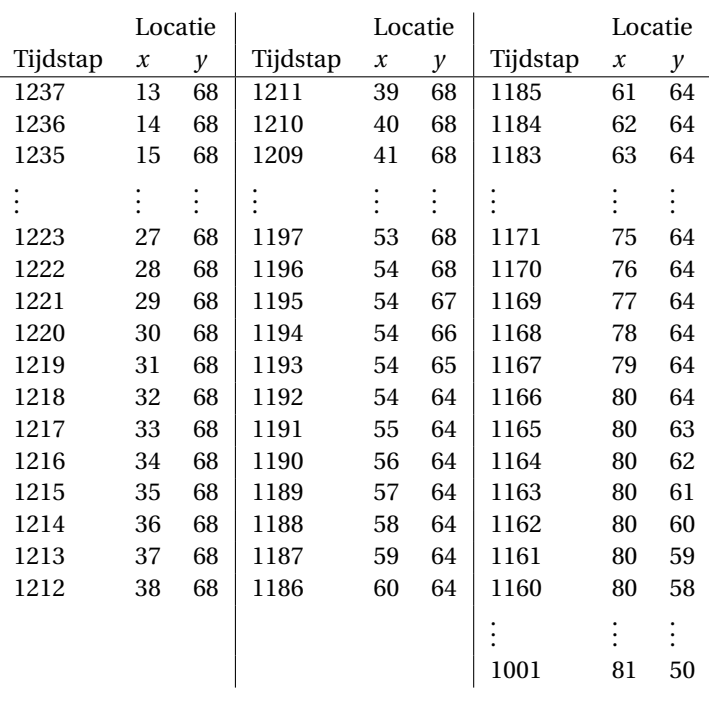

De eerste tijdstap met een negatieve dichtheid in tabel [4.2](#page-26-0) is 1001. Hierbij is de ordegrootte van de negatieve waarde 10−323. Het is af te lezen dat de negatieve waarde zich voor het eerst voordoet bij de randingang van de groep voetgangers. Hiervandaan beïnvloedt dit het model en escaleert het. De locatie hiervan binnen het domein is schematisch weergegeven in figuur [4.1.](#page-26-1)

<span id="page-26-1"></span>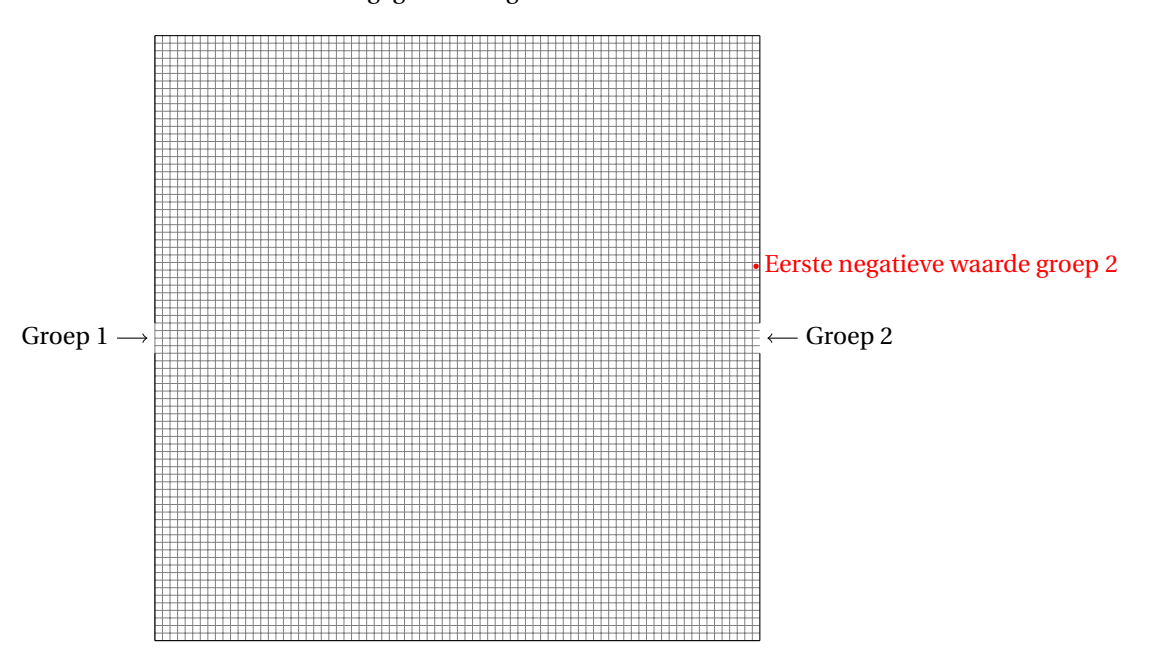

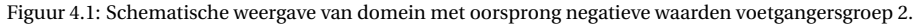

Het geconstateerde probleem dat we tegenkomen in verschillende simulaties is het ontstaan van negatieve dichtheden van voetgangers. De eerste negatieve waarden zijn bijzonder klein, denk hierbij aan waarden van orde 10−323. Als je dit naast een dichtheid tussen 0 en 1 zet, wat ook voorkomt binnen het model, doet het vermoeden dat het ook onschuldig kan zijn. Echter, de gevallen die we zijn tegengekomen escaleren waardoor er waarden van −∞ ontstaan wat instabiliteit van het model aangeeft. We zijn allereerst benieuwd hoe de negatieve dichtheden kunnen ontstaan.

Als we de eerste 5 negatieve dichtheden van de twee groepen voetgangers in kaart brengen krijgen we de tabel [4.3.](#page-27-0)

<span id="page-27-0"></span>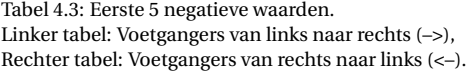

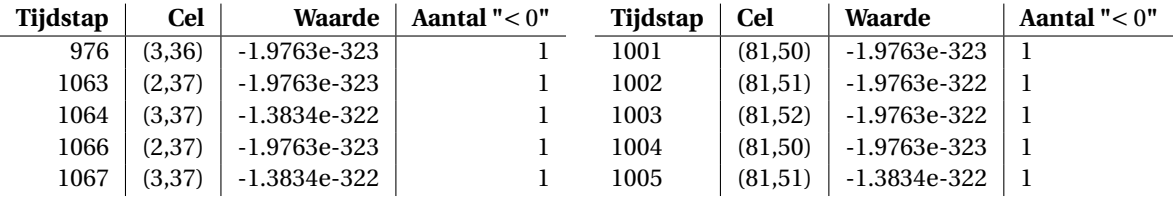

De eerste kolom van tabellen [4.3](#page-27-0) geeft aan in welke tijdstap de negatieve dichtheid optreedt. De tweede kolom de desbetreffende cel. De derde kolom de waarde van de negatieve dichtheid. De laatste kolom geeft aan hoeveel negatieve dichtheden er die tijdstap in totaal zijn. Dit is een check of er niet cellen met negatieve dichtheden over het hoofd worden gezien. Het script dat we gebruiken om deze tabel te produceren geeft namelijk alleen de meest negatieve waarde per tijdstap.

De tabellen geven het vermoeden dat er samenhang is tussen veel negatieve waarden. De desbetreffende cellen "springen" als het ware tussen twee à drie cellen met vaak opeenvolgende tijdstappen. Daarom gaan we inzoomen op het allereerste moment dat we een negatieve dichtheid tegenkomen.

Zoals af te lezen is in tabel [4.3](#page-27-0) komt de eerste negatieve dichtheid voor bij de groep voetgangers die van links naar rechts loopt in cel (3,36) op tijdstap 976. Zoals al was beschreven in hoofdstuk [3.3](#page-20-0) geldt voor de dichtheid van deze cel dat deze wordt bepaald met behulp van de dichtheid van deze cel op één tijdstap eerder opgeteld met de fluxwaarden over de randen van die cel. Dit resulteerde in vergelijking [\(3.7\)](#page-20-3).

In figuur [4.2](#page-27-1) is een schematisch overzicht te zien van cel (3,36) met omliggende cellen op tijdstap 975. Dat is dus één tijdstap voordat de negatieve dichtheid ontstaat.

<span id="page-27-1"></span>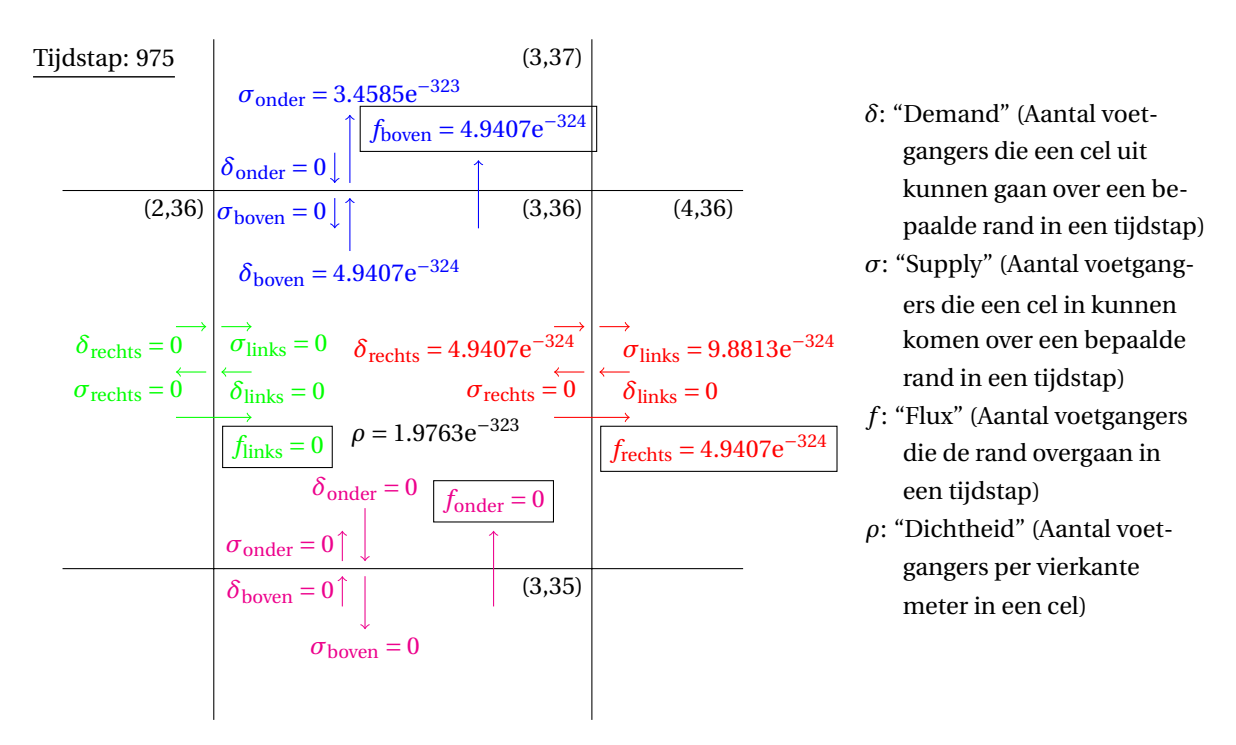

Figuur 4.2: Schematische weergave bepaling flux, voetgangersgroep 1 (van links naar rechts)

De bepaling van de flux per zijde is ook toegelicht in onderdeel [3.3](#page-20-0) waar als voorbeeld vergelijking [\(3.8\)](#page-21-3) werd gegeven voor het berekenen voor de flux van de rechterzijde van de cel. Zoals je kunt zien in figuur [4.2](#page-27-1) is voor voetgangersgroep 1, in het desbetreffende geval, de uitgaande flux van cel (3,36) gelijk aan de mogelijke uitstroom. Als we dit invoeren in vergelijking [\(3.7\)](#page-20-3) krijgen we de volgende nieuwe dichtheid:

$$
\rho^{976} = \rho^{975} + \frac{1}{0,5 \cdot 0,5} \left( -4.9407 e^{-324} - 4.9407 e^{-324} + 0 + 0 \right)
$$
  
= 1.9763 e<sup>-323</sup> - 4 \cdot 9.8814 e<sup>-324</sup>  
= 1.9763 e<sup>-323</sup> - 3.95256 e<sup>-323</sup>  
= -1.97626 e<sup>-323</sup>.

Dit is precies de negatieve dichtheid die we ook in tabel [4.3](#page-27-0) als eerste tegenkwamen bij voetgangersgroep 1. Nu gaan we kijken hoe het kan dat het model het toelaat dat er een grotere dichtheid de cel verlaat dan dat er in zit.

### <span id="page-28-0"></span>**4.4.** OORZAAK

Om te voorkomen dat de mogelijke uitstroom van een cel die het model berekent groter is dan de hoeveelheid voetgangers dat in een cel zit is er een correctiefactor. Deze correctiefactor werkt als volgt.

Als de totale berekende mogelijke uitstroom van een cel gedeeld door het oppervlakte van die cel groter is dan de dichtheid in die cel gaat het mis. Dan wordt er namelijk berekend dat er meer voetgangers uit de cel kunnen dan dat er in zitten. We hebben dan een correctiefactor nodig. Deze correctiefactor zorgt er voor dat de totale uitstroom gelijk zal worden aan het aantal voetgangers in de cel. In formulevorm ziet dat er als volgt uit:

<span id="page-28-2"></span>
$$
\text{Als} \quad \frac{\tilde{\delta}_{\text{links}} + \tilde{\delta}_{\text{boven}} + \tilde{\delta}_{\text{rechts}} + \tilde{\delta}_{\text{onder}}}{\Delta x \Delta y} > \rho \Rightarrow \delta_{\text{rand}} = \frac{\rho \tilde{\delta}_{\text{rand}}}{\frac{\tilde{\delta}_{\text{links}} + \tilde{\delta}_{\text{boven}} + \tilde{\delta}_{\text{rechts}} + \tilde{\delta}_{\text{onder}}}{\Delta x \Delta y}}.
$$
\n
$$
(4.2)
$$

Het verschil in deze formule tussen *δ*˜ en *δ* is dat eerst *δ*˜ wordt berekend. Vervolgens wordt eventueel de correctiefactor gebruikt en verandert de waarde waarmee gerekend moet worden. Deze waarde noemen we dan *δ*. Als de voorwaarde bij [\(4.2\)](#page-28-2) niet geldt volgt dat  $\delta = \delta$ . Hieruit komt de volgende vergelijking:

<span id="page-28-4"></span>
$$
\delta_{\text{rand}} = \min\left(1, \frac{\Delta x \Delta y \rho}{\tilde{\delta}_{\text{links}} + \tilde{\delta}_{\text{boven}} + \tilde{\delta}_{\text{rechts}} + \tilde{\delta}_{\text{onder}}}\right) \tilde{\delta}_{\text{rand}}.\tag{4.3}
$$

Bij de implementatie is hierbij de totale uitstroom genomen. Dit wil zeggen dat de correctiefactor de berekende mogelijke uitstroom van beide voetgangersgroepen van een cel optelt en dit vergelijkt met het totaal aantal voetgangers in die cel. Dit heeft er bij ons voorbeeld voor gezorgd dat er meer voetgangers van voetgangersgroep 1 de cel verlaten dan mogelijk. Dit komt doordat het aantal voetgangers van groep 1 een heel klein aandeel heeft ten opzicht van groep 2. We kunnen de dichtheden van beide groepen bekijken op de tijdstap voordat de negatieve dichtheid ontstaat. Als we hiernaast het totaal van de berekende uitstroom gedeeld door het oppervlak zetten vinden we het volgende:

<span id="page-28-3"></span>Tabel 4.4: Dichtheden en uitstroom in cel (3,36) op tijdstap 975.

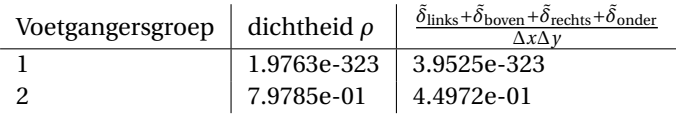

In tabel [4.4](#page-28-3) is duidelijk te zien dat de totale uitstroom niet hoger is dan het aantal voetgangers dat in de cel zit. Echter gaat hierdoor bij voetgangersgroep 1 een hogere dichtheid uit de cel dan dat er in zit, wat een negatieve dichtheid oplevert.

### <span id="page-28-1"></span>**4.5.** OPLOSSING

Dit probleem is op te lossen door de correctiefactor op de berekende uitstroom per voetgangersgroep te corrigeren. De correctiefactor zoals deze is gedefinieerd in vergelijking [\(4.3\)](#page-28-4) zal vervangen worden door vergelijking [\(4.4\)](#page-28-5) voor voetgangersgroep 1 en door vergelijking [\(4.5\)](#page-29-0) voor voetgangersgroep 2.

<span id="page-28-5"></span>
$$
\delta_{\text{rand}}^1 = \min\left(1, \frac{\Delta x \Delta y \rho}{\tilde{\delta}_{\text{links}}^1 + \tilde{\delta}_{\text{boven}}^1 + \tilde{\delta}_{\text{rechts}}^1 + \tilde{\delta}_{\text{onder}}^1}\right) \tilde{\delta}_{\text{rand}}^1,\tag{4.4}
$$

<span id="page-29-0"></span>
$$
\delta_{\text{rand}}^2 = \min\left(1, \frac{\Delta x \Delta y \rho}{\delta_{\text{links}}^2 + \tilde{\delta}_{\text{boven}}^2 + \tilde{\delta}_{\text{rechts}}^2 + \tilde{\delta}_{\text{onder}}^2}\right) \tilde{\delta}_{\text{rand}}^2.
$$
\n(4.5)

Deze aanpassing is ook gemaakt in de matlabcode die terug te vinden in de appendix. In appendix [A.2](#page-40-0) staat de oorspronkelijke matlabcode die vervangen is door de code in appendix [A.3.](#page-40-1)

Na deze aanpassing ontstaan er geen negatieve waarden meer en blijft daardoor ook het model stabiel.

# <span id="page-30-0"></span>**5 CORNER-TRANSPORT UPWIND METHOD UITBREIDING**

De in onderdeel [3.1](#page-18-1) beschreven DCU methode (Donor-cel upwind methode) geeft een goed resultaat. De stromingen van de voetgangers verlopen realistisch en er kunnen allerlei verschillende opties worden bekeken. Het is echter mogelijk om de simulaties nog realistischer te maken. De DCU methode "doneert" voetgangers van aanliggende cellen aan een bepaalde cel. Dit gebeurt iedere tijdstap en zo ontstaan er bewegingen binnen het domein. Deze bewegingen van de voetgangers gebeuren enkel tussen cellen die aan elkaar grenzen via een wand. De in hoofdstuk [3.2](#page-19-0) beschreven CFL conditie zorgt ervoor dat voetgangers binnen één tijdstap maximaal één cel verplaatsen. Hiermee zorgen we ervoor dat de invloedrijke cellen ook allemaal binnen het afhankelijkheidsdomein liggen. Als we nu kijken naar cel *i*, *j* en bedenken waar voetgangers met een snelheid in positieve richting binnen een tijdstap vandaan kunnen komen, vallen cellen *i* −1, *j* en *i*, *j* −1 daar binnen. Dit waren ook de donorcellen bij de DCU methode. Maar zoals in figuur [5.1](#page-30-2) te zien is heeft cel *i* −1, *j* −1 ook directe invloed op cel *i*, *j* binnen een tijdstap.

<span id="page-30-2"></span>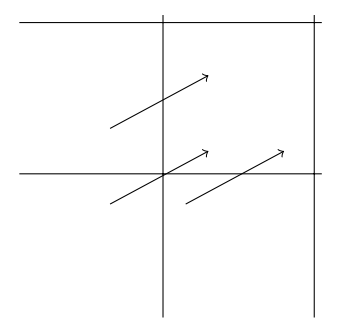

Figuur 5.1: Invloed van cellen bij een bepaalde snelheid ~*v* en tijdstap ∆*t*.

Dit wordt niet meegenomen in de DCU methode. Als we deze cel wel willen meenemen in het afhankelijkheidsdomein verandert de methode die we gebruiken. De dan verkregen methode heet de Corner-transport upwind (CTU) methode. Deze zal in dit hoofdstuk uitgelegd worden, wederom aan de hand van LeVeque [\[8\]](#page-42-8). Naast dat deze methode realistischer werkt dan de DCU methode, heeft het ook een minder strenge CFL conditie, wat een een aantrekklijke uitbreiding maakt.

### <span id="page-30-1"></span>**5.1.** METHODE

In eerste instantie gaan we kijken naar een situatie waarbij we een constante snelheid bekijken toegepast op de advectie vergelijking [\(3.1\)](#page-18-4). Wederom bekijken we dus een simpelere versie dan bij de implementatie in het LWR2D-model om aan te geven hoe het in elkaar steekt. In die situatie schuift dus in feite de dichtheid die verdeeld is over het domein dezelfde afstand op met dezelfde richting. Dit wordt bepaald door de snelheidsvector ~*v* = (*u*, *v*). De afstand met richting die wordt afgelegd per tijdstap is dan gelijk aan ~*v*∆*t*. De dichtheid

van een cel in de nieuwe tijdstap zal veranderen in de som van maximaal vier fracties van dichtheden van verschillende cellen. We zullen dit illustreren aan de hand van een voorbeeld.

Stel we hebben cel *i*, *j* op tijdstip *n* met een bepaalde dichtheid  $\rho_{i,j}^n$ . We willen de dichtheid van deze cel weten op tijdstip  $n + 1$ . Aangezien we met een constante snelheid  $\vec{v}$  te maken hebben over het hele domein kijken we naar het gebied dat na een tijdstap precies in cel *i*, *j* zal liggen. Dit is duidelijk te zien in figuur [5.2.](#page-31-1) De nieuwe dichtheid is afhankelijk van de dichtheden die worden overdekt door het oorsprongsgebied, dat is het gearceerde gebied in figuur [5.2.](#page-31-1)

<span id="page-31-1"></span>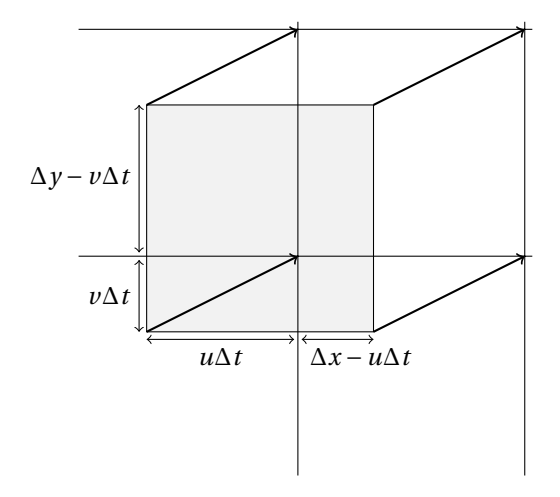

Figuur 5.2: Verplaatsing van dichtheden over één tijdstap.

De berekening van de nieuwe dichtheid gaat vervolgens evenredig naar de verschillende overdekkende oppervlaktes. Omdat het gearceerde vlak in figuur [5.2](#page-31-1) dezelfde afmeting heeft als de gridcellen kunnen we de afmetingen van de vlakken die we zoeken bepalen met de celgrootte, de tijdstapgrootte en de snelheid. Zodra de desbetreffende afmetingen vermenigvuldigd zijn met de corresponderende dichtheden kunnen ze worden opgeteld zoals in vergelijking [\(5.1\)](#page-31-2) te zien is. Op deze manier is de nieuwe dichtheid bepaald.

<span id="page-31-2"></span>
$$
\rho_{i,j}^{n+1} = \frac{(\Delta x - u\Delta t)(\Delta y - v\Delta t)}{\Delta x \Delta y} \rho_{i,j}^{n} + \frac{u\Delta t(\Delta y - v\Delta t)}{\Delta x \Delta y} \rho_{i-1,j}^{n} + \frac{(\Delta x - u\Delta t)v\Delta t}{\Delta x \Delta y} \rho_{i,j-1}^{n} + \frac{u\Delta t v\Delta t}{\Delta x \Delta y} \rho_{i-1,j-1}^{n}.
$$
 (5.1)

### <span id="page-31-0"></span>**5.2.** STABILITEIT

In hoofdstuk [3.2](#page-19-0) is afgeleid wanneer de DCU methode stabiel is. Op dezelfde manier kunnen we afleiden welke gridgrootte en tijdstap we moeten kiezen om de CTU methode stabiel te laten zijn. Wederom nemen we ρ $_{I,J}^n$  gelijk aan vergelijking [\(3.4\)](#page-19-2) en nemen we de snelheden *u* en *v* positief. We vullen dit in bij vergelijking

[\(5.1\)](#page-31-2). Dit geeft ons de afleiding:

$$
\rho_{I,J}^{n+1} = \frac{(\Delta x - u\Delta t)(\Delta y - v\Delta t)}{\Delta x \Delta y} e^{i(\xi I\Delta x + \eta J\Delta y)} + \frac{u\Delta t(\Delta y - v\Delta t)}{\Delta x \Delta y} e^{i(\xi (I-1)\Delta x + \eta J\Delta y)}
$$
\n
$$
+ \frac{(\Delta x - u\Delta t)v\Delta t}{\Delta x \Delta y} e^{i(\xi I\Delta x + \eta (J-1)\Delta y)} + \frac{u\Delta t v\Delta t}{\Delta x \Delta y} e^{i(\xi (I-1)\Delta x + \eta (J-1)\Delta y)}
$$
\n
$$
= \frac{(\Delta x - u\Delta t)(\Delta y - v\Delta t)}{\Delta x \Delta y} e^{i(\xi I\Delta x + \eta J\Delta y)} + \frac{u\Delta t(\Delta y - v\Delta t)}{\Delta x \Delta y} e^{-i\xi \Delta x} e^{i(\xi I\Delta x + \eta J\Delta y)}
$$
\n
$$
+ \frac{(\Delta x - u\Delta t)v\Delta t}{\Delta x \Delta y} e^{-i\eta \Delta y} e^{i(\xi I\Delta x + \eta J\Delta y)} + \frac{u\Delta t v\Delta t}{\Delta x \Delta y} e^{-i\xi \Delta x - i\eta \Delta y} e^{i(\xi I\Delta x + \eta J\Delta y)}
$$
\n
$$
= \left(\frac{(\Delta x - u\Delta t)(\Delta y - v\Delta t)}{\Delta x \Delta y} + \frac{u\Delta t(\Delta y - v\Delta t)}{\Delta x \Delta y} e^{-i\xi \Delta x} + \frac{(\Delta x - u\Delta t)v\Delta t}{\Delta x \Delta y} e^{-i\eta \Delta y} e^{-i\eta \Delta y}\right)
$$
\n
$$
+ \frac{u\Delta t v\Delta t}{\Delta x} e^{-i\xi \Delta x} e^{-i\eta \Delta y} \left(e^{i(\xi I\Delta x + \eta J\Delta y)}\right)
$$
\n
$$
= \left(\left(\frac{\Delta x - u\Delta t}{\Delta x}\right)\left(\frac{\Delta y - v\Delta t}{\Delta y}\right) + \left(\frac{u\Delta t}{\Delta y} e^{-i\eta \Delta y}\right)\left(\frac{\Delta y - v\Delta t}{\Delta y}\right) + \left(\frac{\Delta x - u\Delta t}{\Delta x}\right)\left(\frac{v\Delta t}{\Delta y} e^{-i\eta \Delta y}\right)
$$
\n
$$
+ \left(\frac{u\Delta t}{\Delta x} e^{-
$$

waarbij  $g(u, v, \xi, \eta, \Delta x, \Delta y, \Delta t) = \left(1 - \frac{u\Delta t}{\Delta x} + \frac{u\Delta t}{\Delta x}e^{-i\xi\Delta x}\right)\left(1 - \frac{v\Delta t}{\Delta y} + \frac{v\Delta t}{\Delta y}e^{-i\eta\Delta y}\right)$ de versterkingsfactor is. We willen voor stabiliteit dat ° °*g* ° ° <sup>≤</sup> 1. Zoals in de definitie van *<sup>g</sup>* te zien is, zijn de waarden die *<sup>g</sup>* aan kan nemen gelijk aan het product van twee complexe getallen. Deze getallen liggen op de cirkels met middelpunten 1− *u*∆*t* ∆*x* en 1− *v*∆*t* <sup>∆</sup>*<sup>y</sup>* met respectievelijk straal *<sup>u</sup>*∆*<sup>t</sup>* ∆*x* en *<sup>v</sup>*∆*<sup>t</sup>* ∆*y* . Zodra we op de rand van beide cirkels een willekeurig getal nemen en deze met elkaar vermenigvuldigen, zullen deze binnen de eenheidscirkel liggen als er wordt voldaan aan voorwaarde [\(5.2\)](#page-32-0).

<span id="page-32-0"></span>
$$
0 \le \frac{u\Delta t}{\Delta x} \le 1
$$
  
\n
$$
0 \le \frac{v\Delta t}{\Delta y} \le 1
$$
 
$$
\Rightarrow \qquad 0 \le \max\left(\frac{u\Delta t}{\Delta x}, \frac{v\Delta t}{\Delta y}\right) \le 1.
$$
 (5.2)

Dan geldt dat  $||g|| \leq 1$  en kunnen we stellen dat de CTU methode stabiel is voor positieve *u* en *v*.

Als we ook negatieve *u* en *v* toelaten kunnen we op dezelfde manier de afleiding maken en trekken we dezelfde conclusie als in voorwaarde [\(5.2\)](#page-32-0). De middelpunten van de cirkels liggen dan op 1 – |  $\frac{u\Delta t}{\Delta x}$ | en 1 – |  $\frac{v\Delta t}{\Delta y}$  $\overline{1}$ en hebben respectievelijk straal  $\left| \frac{u\Delta t}{\Delta x} \right|$  en  $\left|$ *v*∆*t*  $\left| \frac{v\Delta t}{\Delta y} \right|$ . Hieruit volgt voorwaarde [\(5.3\)](#page-32-1) voor stabiliteit voor de CTU methode met willekeurige *u* en *v*.

<span id="page-32-1"></span>
$$
\max\left(\left|\frac{u\Delta t}{\Delta x}\right|, \left|\frac{v\Delta t}{\Delta y}\right|\right) \le 1.
$$
\n(5.3)

Dat voorwaarde [\(5.3\)](#page-32-1) voortvloeit uit de voorwaarde op de versterkingsfactor kunnen we ook schematisch weergeven met cirkels in het complexe vlak zoals te zien is in figuur [5.3.](#page-33-1)

In figuur [5.3a](#page-33-1) zijn de cirkels getekend die overeenkomen bij de waarden  $\left|\frac{u\Delta t}{\Delta x}\right| = \frac{3}{4}$  en  $\left|\frac{v\Delta t}{\Delta y}\right| = \frac{1}{2}$ . Als voor  $\frac{1}{2}$ elk willekeurig punt op de eerste cirkel vermenigvuldigd met een willekeurig punt op de tweede cirkel binnen de eenheidscirkel ligt, geldt dat  $||g|| \leq 1$ . Dit hebben we voor één vermenigvuldiging geïllustreerd waarbij de groene stip de uitkomst is van de vermenigvuldiging. Deze ligt binnen de eenheidscirkel, het blijkt dat dit geldt voor alle mogelijke vermenigvuldigingen van waarden van beide cirkels. Opmerkelijk is dat bij deze zelfde waarden voor  $\left| \frac{u\Delta t}{\Delta x} \right|$  en  $\left| \frac{u\Delta t}{\Delta x} \right|$ *v*∆*t*  $\left| \n\begin{array}{c}\n\frac{y\Delta t}{\Delta y}\n\end{array}\n\right|$  in figuur [3.2b](#page-20-1) te zien was dat hiervoor de DCU methode instabiel was. Dit wordt later in hoofdstuk [5.3](#page-33-0) ook nog aangetoond middels een test op de advectie vergelijking.

In figuur [5.3b](#page-33-1) is een voorbeeld te zien waar niet aan voorwaarde [5.3](#page-32-1) wordt voldaan. Ook is in dit figuur te zien dat de waarden behorend tot de rode en blauwe stip vermenigvuldigd de groene stip oplevert wat buiten de eenheidscirkel valt.

<span id="page-33-1"></span>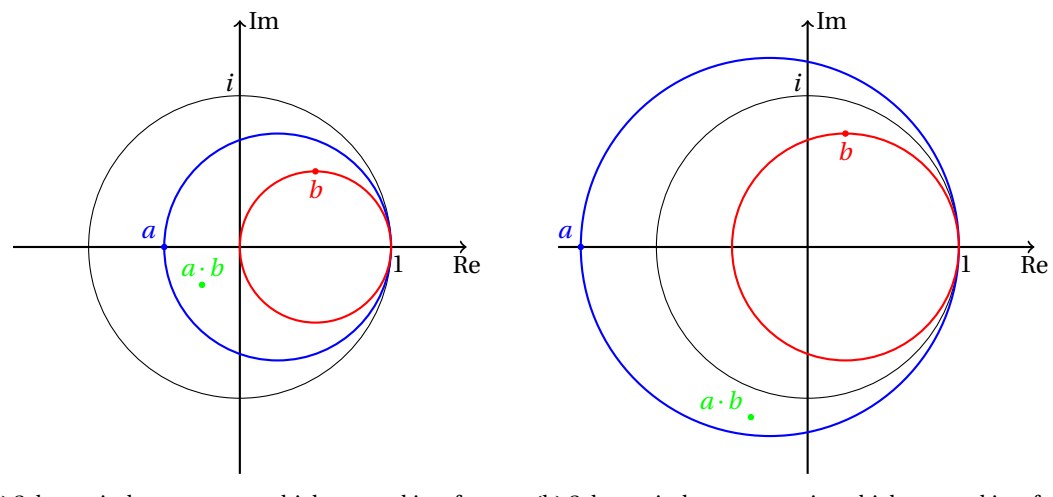

(a) Schematische weergave stabiele versterkingsfactor: (b) Schematische weergave instabiele versterkingsfac- $\begin{array}{|c|c|} \hline \multicolumn{1}{|}{\textbf{1}} & \multicolumn{1}{|}{\textbf{1}} \\ \hline \multicolumn{1}{|}{\textbf{1}} & \multicolumn{1}{|}{\textbf{1}} \\ \hline \multicolumn{1}{|}{\textbf{1}} & \multicolumn{1}{|}{\textbf{1}} \\ \hline \multicolumn{1}{|}{\textbf{1}} & \multicolumn{1}{|}{\textbf{1}} \\ \hline \multicolumn{1}{|}{\textbf{1}} & \multicolumn{1}{|}{\textbf{1}} \\ \hline \multicolumn{1}{|}{\textbf{1}} & \multicolumn{1}{|}{\textbf{1}}$  $\left| \frac{u\Delta t}{\Delta x} \right| = \frac{3}{4},$  $\left|\frac{v\Delta t}{\Delta y}\right| = \frac{1}{2}.$ 

<span id="page-33-2"></span>tor:  $\Big|$  $\left| \frac{u\Delta t}{\Delta x} \right| = \frac{5}{4},$  $\left|\frac{v\Delta t}{\Delta y}\right| = \frac{3}{4}.$ 

Figuur 5.3: Schematische weergave bepaling stabiliteitsvoowaarde CTU methode.

### <span id="page-33-0"></span>**5.3.** VERGELIJKING DCU METHODE EN CTU METHODE

In hoofdstuk [3](#page-18-0) is de DCU methode uitgelegd en is ook naar de stabiliteitsvoorwaarde gekeken. Deze methode werkt op dezelfde manier als de methode die wordt gebruikt bij het LWR2D-model. In dit hoofdstuk is gekeken naar een mogelijke uitbreiding, de Corner-Transport Upwind methode. Bij deze methode worden meer cellen meegenomen in de bepaling van nieuwe dichtheden, het domein van afhankelijkheid is dus groter. Daarnaast hebben we gezien dat de stabiliteitsvoorwaarde ook afwijkt.

In [\(5.4\)](#page-33-2) en [\(5.5\)](#page-33-3) staan nogmaals de stabiliteitsvoorwaarden van beide methodes.

DCU: 
$$
\left| \frac{u\Delta t}{\Delta x} \right| + \left| \frac{v\Delta t}{\Delta y} \right| \le 1.
$$
 (5.4)

<span id="page-33-3"></span>CTU: 
$$
\max \left( \left| \frac{u \Delta t}{\Delta x} \right|, \left| \frac{v \Delta t}{\Delta y} \right| \right) \le 1.
$$
 (5.5)

Om aan te geven dat bij de CTU methode stabiliteit kan worden gewaarborgd bij grotere tijdstap dan bij de DCU methode laten we dit zien door de ongelijkheid gelijk aan 1 te stellen. Dit doen we zodat we kunnen kijken naar de maximale tijdstap die genomen kan worden waarmee stabiliteit gehaald kan worden, afhankelijk van de snelheid en de gridgrootte. Na afleiding [\(5.6\)](#page-33-4) verkrijgen we de maximale tijdstap waarmee de DCU methode stabiel is.

<span id="page-33-4"></span>
$$
\left|\frac{u\Delta t}{\Delta x}\right| + \left|\frac{v\Delta t}{\Delta y}\right| = 1 \quad \Rightarrow \quad \Delta t = \frac{\Delta x \Delta y}{|u\Delta y| + |v\Delta x|}.\tag{5.6}
$$

Na afleiding [\(5.7\)](#page-33-5) verkrijgen we de maximale tijdstap waarmee de CTU methode stabiel is.

<span id="page-33-5"></span>
$$
\max\left(\left|\frac{u\Delta t}{\Delta x}\right|, \left|\frac{v\Delta t}{\Delta y}\right|\right) \quad \Rightarrow \quad \Delta t = \min\left(\left|\frac{\Delta x}{u}\right|, \left|\frac{\Delta y}{v}\right|\right). \tag{5.7}
$$

Om te zien wat het verschil van [\(5.6\)](#page-33-4) en [\(5.7\)](#page-33-5) inhoudt gaan we een test uitvoeren in Matlab. De code is hiervan te vinden in appendix [A.1.](#page-38-1) Hierin hebben we de volgende waarden genomen: ∆*x* = 0.5,∆*y* = 0.5, *u* = 0.9 en *v* = 1.3. Als tijdstap hebben we de maximale tijdstap waarmee de DCU methode stabiel is zoals in [\(5.6\)](#page-33-4) (Δ*t* =  $\frac{5}{22}$ ) en de maximale tijdstap waarmee de CTU methode stabiel is zoals in [\(5.7\)](#page-33-5) (Δ*t* =  $\frac{5}{13}$ ). Deze verschillende tijdstappen hebben we vervolgens gebruikt om beide methoden toe te passen op de advectie vergelijking. Dit is terug te zien in figuur [5.4.](#page-34-0) Hierin staat de oplossing op *t* = 20 van de DCU methode geïllustreerd in figuren [5.4a](#page-34-0) en [5.4b](#page-34-0) waarbij de maximale tijdstap is genomen van respectievelijk de DCU en de CTU methode. Vervolgens staat de oplossing op *t* = 20 van de CTU methode geïllustreerd in figuren [5.4c](#page-34-0) en [5.4d](#page-34-0) waarbij wederom de maximale tijdstap is genomen van respectievelijk de DCU en de CTU methode.

Het verwachtte verschil wat betreft stabiliteit is terug te zien, enkel de DCU methode is instabiel bij een tijdstap gelijk aan de maximale tijdstap van de CTU methode, figuur [5.4b.](#page-34-0) In dat geval wordt ook niet voldaan aan voorwaarde [5.4](#page-33-2) wat nodig is voor stabiliteit voor de DCU methode.

Wat nog meer opvalt is dat bij de oplossing van de stabiele DCU methode, figuur [5.4a,](#page-34-0) het gebied waar de voetgangers lopen breder is dan bij de oplossingen van de CTU methode, figuren [5.4c](#page-34-0) en [5.4d.](#page-34-0) Dit is het gevolg van een de diagonale beweging door het domein. Doordat bij de DCU methode geen transactie is tussen cellen die diagonaal aan elkaar grenzen is deze oplossing minder realistisch dan bij de oplossingen van de CTU methode.

<span id="page-34-0"></span>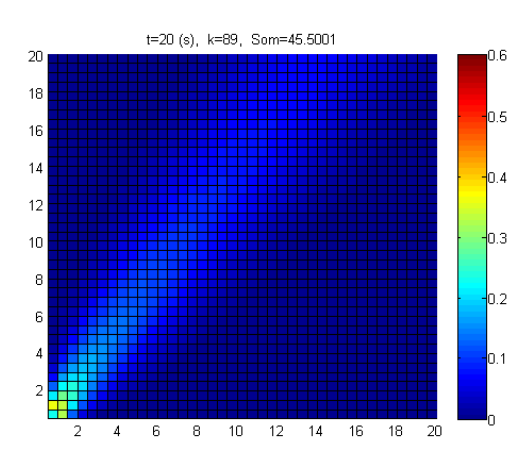

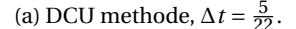

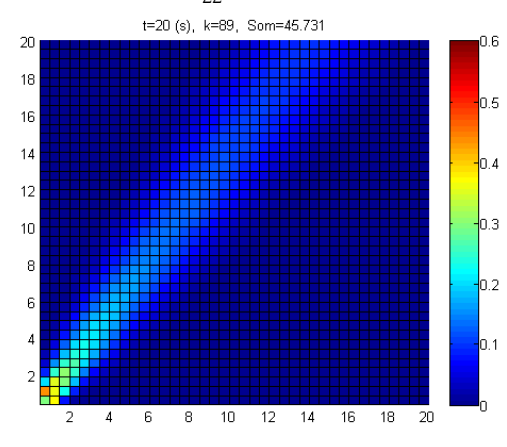

(c) CTU methode,  $\Delta t = \frac{5}{23}$ 

Figuur 5.4: Stabiliteitstest op *t* = 20.

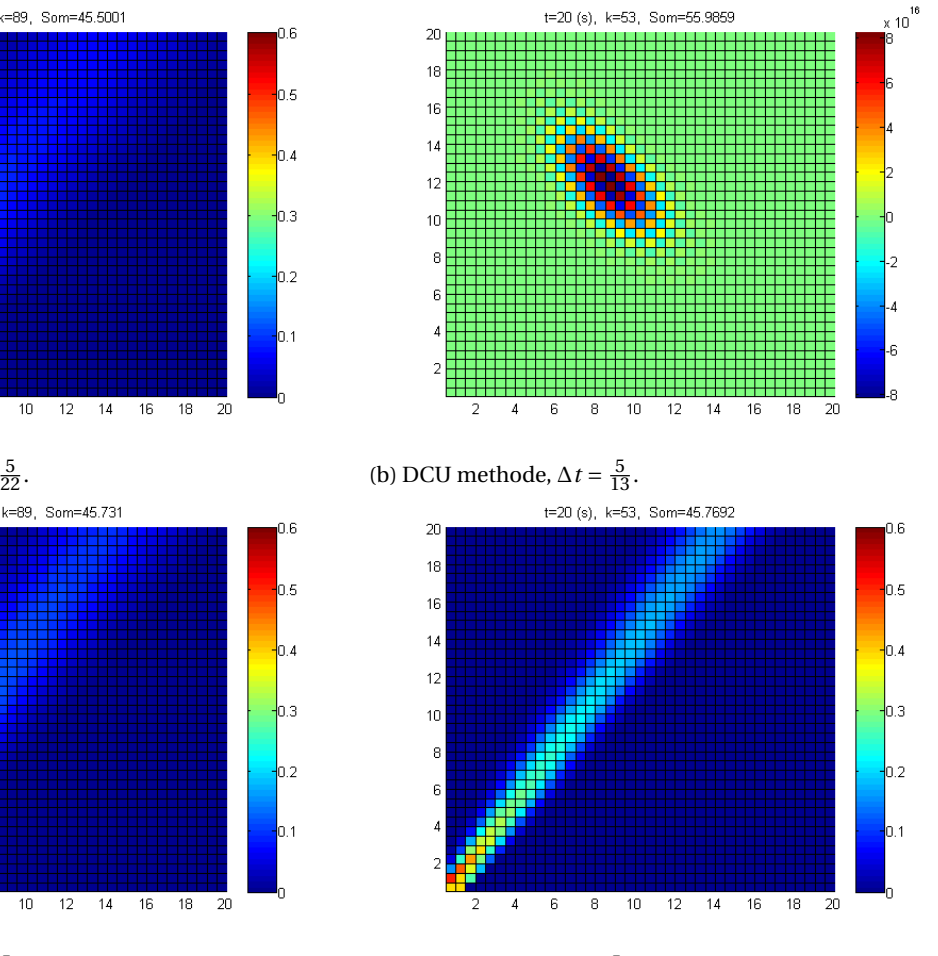

t=20 (s), k=53, Som=55,9859

 $\frac{5}{22}$ . (d) CTU methode,  $\Delta t = \frac{5}{13}$ .

# **6**

### <span id="page-36-0"></span>**CONCLUSIE EN AANBEVELINGEN**

Het LWR2D model waarmee we hebben gewerkt kan verschillende situaties van voetgangers modelleren in een bepaald domein. In dit bachelorproject is gekeken naar de situatie waarbij voetgangers in tegenovergestelde richting binnen hetzelfde domein lopen. Dit levert op een bepaald moment een frontale ontmoeting op in het midden van het domein. Dit model kwam in sommige situaties uit op instabiliteit. Het onderzoek en de oplossing van deze instabiliteit zijn beschreven in hoofdstuk [4.](#page-24-0) Daarnaast is een mogelijkheid tot uitbreiding onderzocht wat beschreven staat in hoofdstuk [5.](#page-30-0)

### <span id="page-36-1"></span>**6.1.** INSTABILITEIT

De instabiliteit die ontstond bij het LWR2D model had te maken met een correctiefactor. Deze correctiefactor moet voorkomen dat de dichtheid van voetgangers die deze cel verlaat per tijdstap niet hoger is dan de dichtheid van voetgangers dat dan in die cel is op dat tijdstip. Doordat er enkel naar het totaal aantal voetgangers werd gekeken ontstonden in sommige situaties toch negatieve dichtheden van voetgangers. Deze voorwaarde moest worden aangepast zodat de correctiefactor *op elke voetgangersgroep afzonderlijk* wordt toegepast.

De oplossing voor deze fout is gevonden door vanaf het probleem (instabiliteit) terug te werken naar de oorzaak (ontstaan van de eerste negatieve dichtheid):

- 1. Instabiliteit werd geconstateerd.
- 2. Instabiliteit bleek altijd gepaard te gaan met negatieve dichtheden.
- 3. Negatieve waarden ontstonden niet zomaar, het begon met een kleine negatieve waarde.
- 4. Uitstroom van een voetgangersgroep vanuit een cel bleek hoger te zijn dan het aantal voetgangers van die voetgangersgroep in die cel.
- 5. Correctiefactor bleek foutief.

### <span id="page-36-2"></span>**6.2.** MOGELIJKE UITBREIDING

Een uitbreiding op het LWR2D model gebaseerd op de CTU methode heeft de volgende twee positieve effecten op het model ten opzichte van de huidige methode:

- Een grotere tijdstap kan worden gebruikt waarmee het model stabiel blijft.
- Alle aangrenzende cellen van een bepaalde cel vallen bij de CTU methode binnen zijn afhankelijkheidsdomein waardoor de simulaties realistischer zullen worden.

### <span id="page-36-3"></span>**6.3.** AANBEVELINGEN

De CTU methode zoals beschreven in hoofdstuk [5](#page-30-0) kan zoals aangegeven als basis worden gebruikt als uitbreiding van het LWR2D model. Een aantal aspecten waar in de CTU methode geen rekening mee wordt gehouden en waar bij het LWR2D model wel mee wordt gewerkt zijn aspecten als:

• Verschillende voetgangersgroepen.

- Verschillende snelheden op verschillende plekken binnen het domein.
- Verschillende looprichtingen op verschillende plekken binnen het domein.

Door de uitbreiding zoals beschreven te implementeren worden de simulaties realistischer aangezien een diagonale looprichting door het domein mogelijk is, ook per tijdstap. Daarnaast is een grotere tijdstap mogelijk tijdens de numerieke tijdsintegratie waarbij de methode stabiel blijft.

Een vraag blijft echter of de toegevoegde waarde groot genoeg is om de uitbreiding daadwerkelijk te maken. Een kanttekening is namelijk dat het model veel meer berekeningen moet maken bij deze uitbreiding. Zo heeft een cel binnen het domein dubbel zoveel buurcellen waarmee het "communiceert". Hierdoor is er wellicht veel tijdverlies ten opzichte van de oorspronkelijke methode. De mate waarin de realistische waarde van de simulatie toeneemt is hierbij dus van belang om te bepalen om het eventuele tijdverlies te accepteren.

# **A**

## **MATLABCODE**

### <span id="page-38-1"></span><span id="page-38-0"></span>**A.1.** STABILITEITSTEST.M

Deze code is gebruikt om de DCU en de CTU methode met elkaar te vergelijken met verschillende tijdstappen. Dit komt terug in hoofdstuk [5.3.](#page-33-0)

```
1 clc;clear all;
\overline{2}3 %% Bepaling van de variabelen
4
5 %Domein en vaste snelheid bepalen
 6 n=40; \frac{1}{6}m=40; m=40;
8 \text{ dx}=0.5;
\frac{1}{9} dy=0.5; \frac{1}{9} dy=0.5;
10 u=0.9; \frac{1}{2} is the set of \frac{1}{2} is the set of \frac{1}{2} is the set of \frac{1}{2} is the set of \frac{1}{2} is the set of \frac{1}{2} is the set of \frac{1}{2} is the set of \frac{1}{2} is the set of \frac{1}{2} is the 
11 v=1.3; \frac{1}{2} v=1.3;
12
13 %Hier bepaal je of je CFL van DCU of CTU methode toepast
14 do CFL_DCU=0; \frac{1}{2}15 %Hier bepaal je of je DCU of CTU methode toepast
16 \text{ doDCU}=1; 8!17
18 %Tijdstap
19 if doCFL_DCU==1
20 dt = (dx * dy) / (u * dy + v * dx);
  else
22 dt=min(dx/u,dy/v);
23 end
24
25 %% Tijdsintegratie
26
27 %Transformatiematrix maken
28 if doDCU==1
29 minn=(v/dy) * ones(1, n * (m-1));<br>30 mineen=(u/dx) * ones(1, n * m-1);mineen=(u/dx)*ones(1,n*m-1);31 diagonaal=(-(u/dx)-(v/dy)) * ones(1, n * m);<br>
22 A=diag(diagonaal) + diag(mineen, -1) + diag(
      32 A=diag(diagonaal)+diag(mineen,-1)+diag(minn,-n);
33 %Correctie voor linkerrand
34 for i=n+1:n:n*(m-1)+135 A(i, i-1)=0;36 end
\frac{37}{38} % matrix maal delta*t<br>38 A=A*dt:
      A=A*dt;39 else
40 minn=(((dx-udx) * v * dt)/(dx+dy) * ones(1, n*(m-1));<br>41 mineen=((u*dt * (dy-v*dt)) / (dx * dy) * ones(1, n*m-1);mineen=(u*dt*(dy-v*dt))/(dx*dy)*ones(1,n*m-1);42 minnmineen=((u*dt*v*dt)/(dx*dy))*ones(1,n*(m-1)-1);
43 diagonaal=(((dx-u*dt)*(dy-v*dt))/(dx*dy))*ones(1,n*m);
44 A=diag(diagonaal)+diag(mineen,-1)+diag(minn,-n)+diag(minnmineen,-n-1);
```

```
45
46 %Correctie voor linkerrand
47 A(n+1, n) = 0;48 for i=2*n+1:n:n*(m-1)+1<br>49 A(i,i-1)=0;
         A(i, i-1)=0;50 A(i, i-n-1)=0;51 end
52 end
53
54 %Toevoermatrix %!
55 B=zeros(n*m, 1);
56 B(1)=dt;
57 B(2) = dt;58 B(n+1) = dt;59
60 %Beginwaarden bepalen
61 Sol(1).Rho=zeros(n*m, 1);
62
63 %Aantal tijdstappen %!
64 k=ceil(25/dt);
65
66 %tijdsintegratie
67 if doDCU==1
68 for i=2:k69 \text{Sol}(i).Rho=Sol(i-1).Rho+A*Sol(i-1).Rho+B;
     end
71 else
72 for i=2:k
73 Sol(i).Rho=A*Sol(i-1).Rho+B;
74 end
75 end
76
77 %% Plotten
78
79 %vector omschrijven naar matrix
80 for i=1:k
81 for a=1:n
82 for b=1:m
83 \text{Sol}(i) \cdot \text{MatRho}(a, b) = \text{Sol}(i) \cdot \text{Rho}((b-1)*n+a);end
85 end
86 end
87
88 %X en Y assen construeren
89 X=dx:dx:n*dx;
90 Y=dy:dy:m*dy;
91
92 %Colorplot
93 for i=1:k
94 pcolor(X,Y,Sol(i).MatRho')
95 colorbar
96 caxis([0 0.6]) %!
97 title([ 't=', num2str( (i-1)*dt) , ' (s), k=', num2str(i), ', Som=', ...98 num2str(sum(sum(Sol(i).Rho)))])
99 pause
100 end
101
102 close all;
```
### <span id="page-40-0"></span>**A.2.** CORRECTIEFACTOR\_OORSPRONKELIJK.M

Deze code komt uit het LWR2D model. Hier wordt de correctiefactor toegepast om de uiteindelijke uitstroom te bepalen. Er wordt in hoofdstuk [4](#page-24-0) gerefereerd naar deze code.

```
1 dem_tot = dem_1_1 + dem_1_2 + dem_1_b + dem_1_t + ...2 \text{ dem } 21 + \text{ dem } 2r + \text{ dem } 2b + \text{ dem } 2t;3 NrOfPedsInCell = dx*dy*(R1+R2);
4 CorrectionFactor = ones(Ix,Iy);
5 CorrectionFactor(dem_tot>NrOfPedsInCell) = NrOfPedsInCell(dem_tot>NrOfPedsInCell)./dem_tot(
      dem_tot>NrOfPedsInCell);
6 dem_1_1 = dem_1_1.*CorrectionFactor;
7 dem_1_r = dem_1_r.*CorrectionFactor;
\overline{a} dem_1_b = dem_1_b.*CorrectionFactor;
9 dem_1_t = dem_1_t.*CorrectionFactor;
10 dem_2_1 = dem_2_1.*CorrectionFactor;
11 dem_2_r = dem_2_r.*CorrectionFactor;
12 dem_2_b = dem_2_b.*CorrectionFactor;
13 dem_2_t = dem_2_t. *CorrectionFactor;
```
### <span id="page-40-1"></span>**A.3.** CORRECTIEFACTOR\_AANPASSING.M

Deze code is ter vervanging van de code in [A.2](#page-40-0) waardoor er geen negatieve dichtheden meer ontstaan. De correctiefactor wordt hier per voetgangersgroep bepaald en ook per voetgangersgroep toegepast. Ook wordt naar deze code gerefereerd in hoofdstuk [4.](#page-24-0)

```
1 dem_1_tot = dem_1_1 + dem_1_r + dem_1_b + dem_1_t;
2 NrOf R1 PedsInCell = dx*dy*R1;
3 CorrectionFactor_1 = ones(Ix,Iy);
4 CorrectionFactor_1(dem_1_tot>NrOf_R1_PedsInCell) = NrOf_R1_PedsInCell(dem_1_tot>
      NrOf_R1_PedsInCell)./dem_1_tot(dem_1_tot>NrOf_R1_PedsInCell);
5 dem_1_1 = dem_1_1.*CorrectionFactor_1;
6 dem_1_r = dem_1_r.*CorrectionFactor_1;
7 dem_1_b = dem_1_b.*CorrectionFactor_1;
8 dem_1_t = dem_1_t.*CorrectionFactor_1;
9
10 dem_2_tot = dem_2_1 + dem_2_r + dem_2_b + dem_2_t;
11 NrOf_R2_PedsInCell = dx*dy*R2;
12 CorrectionFactor_2 = ones (Ix, Iy);
13 CorrectionFactor_2(dem_2_tot>NrOf_R2_PedsInCell) = NrOf_R2_PedsInCell(dem_2_tot>
     NrOf_R2_PedsInCell)./dem_2_tot(dem_2_tot>NrOf_R2_PedsInCell);
14 dem_2_l = dem_2_l.*CorrectionFactor_2;
15 dem_2_r = dem_2_r.*CorrectionFactor_2;
16 dem 2 b = dem 2 b.*CorrectionFactor 2:
17 dem_2_t = dem_2_t.*CorrectionFactor_2;
```
### **BIBLIOGRAFIE**

- <span id="page-42-1"></span><span id="page-42-0"></span>[1] F. L. M. van Wageningen-Kessels, *Multi-class continuum traffic flow models: Analysis and simulation methods*, Ph.D. thesis, TU Delft, Delft University of Technology (2013).
- <span id="page-42-2"></span>[2] M. J. Lighthill and G. B. Whitham, *On kinematic waves. ii. a theory of traffic flow on long crowded roads,* in *Proceedings of the Royal Society of London A: Mathematical, Physical and Engineering Sciences*, Vol. 229 (1955) pp. 317–345.
- <span id="page-42-3"></span>[3] P. I. Richards, *Shock waves on the highway,* Operations research **4**, 42 (1956).
- <span id="page-42-4"></span>[4] C. F. Daganzo, *The cell transmission model: A dynamic representation of highway traffic consistent with the hydrodynamic theory,* Transportation Research Part B: Methodological **28**, 269 (1994).
- <span id="page-42-5"></span>[5] R. Haberman, *Applied partial differential equations with fourier series and boundary value problems,* **10**, 12 (2013).
- <span id="page-42-6"></span>[6] R. L. Hughes, *A continuum theory for the flow of pedestrians,* Transportation Research Part B: Methodological **36**, 507 (2002).
- <span id="page-42-7"></span>[7] S. P. Hoogendoorn, F. L. M. van Wageningen-Kessels, W. Daamen, and D. C. Duives, *Continuum modelling of pedestrian flows: From microscopic principles to self-organised macroscopic phenomena,* Physica A: Statistical Mechanics and its Applications **416**, 684 (2014).
- <span id="page-42-8"></span>[8] R. J. LeVeque, *Finite volume methods for hyperbolic problems* (Cambridge university press, 2002).